## **ZARZĄDZENIE NR 66/2014 WÓJTA GMINY MAŁKINIA GÓRNA**

z dnia 8 września 2014 r.

**w sprawie ustalenia regulaminu rekrutacji i uczestnictwa w projekcie pn: Przeciwdziałanie wykluczeniu cyfrowemu mieszkańców Małkini Górnej poprzez udostępnienie internetu 90 gospodarstwom domowym i utworzenie 3 PIAP, współfinansowanego przez Unię Europejską z Europejskiego Funduszu Rozwoju Regionalnego w ramach Programu Operacyjnego Innowacyjna Gospodarka 2007-2013 Priorytet VIII Społeczeństwo informacyjne – zwiększenie innowacyjności gospodarki, działanie 8.3. Przeciwdziałanie wykluczeniu cyfrowemu – eInclusion, oraz powołania Komisji Rekrutacyjnej ds. oceny Formularzy zgłoszeniowych o przyznanie bezpłatnego komputera wraz z oprogramowaniem i dostępem do Internetu w ramach ww. projektu.**

Na podstawie art. 7 ust. 1 pkt 3a oraz pkt 6a, w związku z art. 30 ust. 1, art. 31 i art. 33 ust. 3 ustawy z dnia 8 marca 1990 roku o samorządzie gminnym (Dz. U. 2013, poz. 594 ze zm.) w celu realizacji projektu pn. Przeciwdziałanie wykluczeniu cyfrowemu mieszkańców Małkini Górnej poprzez udostępnienie internetu 90 gospodarstwom domowym i utworzenie 3 PIAP, zarządzam co następuje:

**§ 1.** W związku z realizacją projektu pn. Przeciwdziałanie wykluczeniu cyfrowemu mieszkańców Małkini Górnej poprzez udostępnienie internetu 90 gospodarstwom domowym i utworzenie 3 PIAP (dalej zwanym Projektem) ustala się Regulamin rekrutacji i uczestnictwa w Projekcie, stanowiący załącznik do niniejszego zarządzenia.

**§ 2.** Zarządzenie wchodzi w życie z dniem podpisania.

Wójt Gminy

**mgr inż. Marek Kubaszewski**

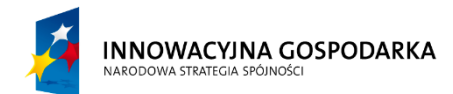

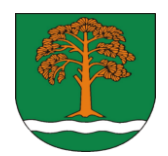

UNIA EUROPEJSKA **FUROPE ISKI FUNDUSZ** ROZWOJU REGIONALNEGO

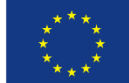

*Załącznik do Zarządzenia Nr 66/2014 Wójta Gminy Małkinia Górna z dnia 08.09.2014 roku.*

**Regulamin rekrutacji i uczestnictwa w projekcie pn: Przeciwdziałanie wykluczeniu cyfrowemu mieszkańców Małkini Górnej poprzez udostępnienie internetu 90 gospodarstwom domowym i utworzenie 3 PIAP, współfinansowanego przez Unię Europejską z Europejskiego Funduszu Rozwoju Regionalnego w ramach Programu Operacyjnego Innowacyjna Gospodarka 2007-2013 Priorytet VIII Społeczeństwo informacyjne – zwiększenie innowacyjności gospodarki, działanie 8.3. Przeciwdziałanie wykluczeniu cyfrowemu – eInclusion.**

**Dotacje na innowacje "Inwestujemy w waszą przyszłość".**

Umowa o dofinansowanie nr POIG.08.03.00-14-323/13-00

\_\_\_\_\_\_\_\_\_\_\_\_\_\_\_\_\_\_\_\_\_\_\_\_\_\_\_\_\_\_\_\_\_\_\_\_\_\_\_\_\_\_\_\_\_\_\_\_\_\_\_\_\_\_\_\_\_\_\_\_\_\_\_\_\_\_\_\_\_\_\_\_\_\_ Małkinia Górna, 2014 rok

Projekt współfinansowany przez Unię Europejską ze środków Europejskiego Funduszu Rozwoju Regionalnego w ramach Programu Operacyjnego Innowacyjna Gospodarka

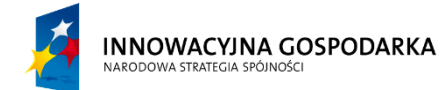

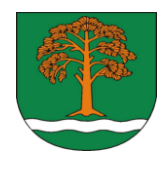

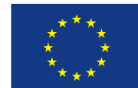

**§ 1.**

Niniejszy Regulamin określa proces rekrutacji i zasady uczestnictwa w Projekcie "Przeciwdziałanie wykluczeniu cyfrowemu mieszkańców Małkini Górnej poprzez udostępnienie internetu 90 gospodarstwom domowym i utworzenie 3 PIAP, współfinansowanego przez Unię Europejską z Europejskiego Funduszu Rozwoju Regionalnego w ramach Programu Operacyjnego Innowacyjna Gospodarka 2007-2013 Priorytet VIII Społeczeństwo informacyjne – zwiększenie innowacyjności gospodarki, działanie 8.3. Przeciwdziałanie wykluczeniu cyfrowemu – eInclusion.

# **DEFINICJE**

#### **§ 2.**

- 1. Beneficjent Gmina Małkinia Górna.
- 2. Wnioskodawca rodzina/gospodarstwo domowe/osoba ubiegająca się o zakwalifikowanie do Projektu.
- 3. Uczestnik Projektu (zamiennie Beneficjent ostateczny lub grupa docelowa), czyli osoba zakwalifikowana do uczestnictwa w Projekcie, korzystająca ze wsparcia oferowanego w ramach Projektu.
- 4. Formularz rekrutacyjny dokument w wersji papierowej, stanowiący podstawę do ubiegania się do udziału w Projekcie (Załącznik nr 1 Regulaminu).
- 5. Umowa użyczenia umowa cywilnoprawna na bezpłatne użyczenie zestawu dostępu podłączenia do Internetu (Załącznik nr 2 Regulaminu).
- 6. Umowa uczestnictwa umowa cywilnoprawna z osobą zakwalifikowaną do udziału w Projekcie pn.: "Przeciwdziałanie wykluczeniu cyfrowemu mieszkańców Małkini Górnej poprzez udostępnienie internetu 90 gospodarstwom domowym i utworzenie 3 PIAP" (Załącznik nr 3 Regulaminu).
- 7. Gospodarstwo domowe oznacza osoby spokrewnione lub spowinowacone, a także niespokrewnione, razem mieszkające i utrzymujące się wspólnie (definicja wg Głównego Urzędu Statystycznego).
- 8. Grupy docelowe siedem grup uprawnionych do ubiegania się o udział w Projekcie, tj.:
	- 1) gospodarstwa domowe spełniające warunki upoważniające do otrzymania wsparcia w ramach systemu pomocy społecznej;
	- 2) gospodarstwa domowe spełniające warunki upoważniające do otrzymania wsparcia w ramach systemu świadczeń rodzinnych;
	- 3) dzieci i młodzież ucząca się, z rodzin w trudnej sytuacji materialnej i społecznej uprawniającej do uzyskania stypendiów socjalnych, typowana do otrzymania wsparcia we współpracy ze szkołą oraz/lub ośrodkiem pomocy społecznej (**Grupa C**);
	- 4) osoby niepełnosprawne ze znacznym lub umiarkowanym stopniem niepełnosprawności lub z orzeczeniem równoważnym (**Grupa D**);
	- 5) rodziny zastępcze;
	- 6) osoby z grupy 50+, których przeciętny miesięczny dochód na osobę w rodzinie nie przekracza kwoty najniższych gwarantowanych świadczeń emerytalno-rentowych ogłaszanych komunikatem w Monitorze Polskim przez Prezesa ZUS;
	- 7) dzieci i młodzież ucząca się z bardzo dobrymi wynikami w nauce, z rodzin w których przeciętny miesięczny dochód opodatkowany na osobę w rodzinie z roku poprzedzającego rok udziału w Projekcie był niższy, niż ostatni aktualny roczny wskaźnik: "Przeciętny miesięczny dochód rozporządzalny na jedną osobę w gospodarstwie domowym", opublikowany przez Prezesa GUS w Biuletynie Statystycznym (**Grupa G**).

Projekt współfinansowany przez Unię Europejską ze środków Europejskiego Funduszu Rozwoju Regionalnego w ramach Programu Operacyjnego Innowacyjna Gospodarka

\_\_\_\_\_\_\_\_\_\_\_\_\_\_\_\_\_\_\_\_\_\_\_\_\_\_\_\_\_\_\_\_\_\_\_\_\_\_\_\_\_\_\_\_\_\_\_\_\_\_\_\_\_\_\_\_\_\_\_\_\_\_\_\_\_\_\_\_\_\_\_\_\_\_

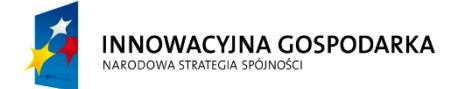

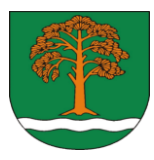

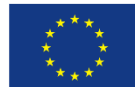

- 9. Projekt termin używany zamiennie jako "Przeciwdziałanie wykluczeniu cyfrowemu mieszkańców Małkini Górnej poprzez udostępnienie internetu 90 gospodarstwom domowym i utworzenie 3 PIAP", współfinansowany przez Unię Europejską w ramach Europejskiego Funduszu Rozwoju Regionalnego.
- 10. Regulamin dokument w wersji papierowej oraz elektronicznej, stanowiący podstawę prawną, regulujący zasady ubiegania się o udział w Projekcie oraz określający zasady uczestnictwa i procedury nadzoru nad jego prawidłowym przebiegiem.
- 12. Rodzina:
	- 1) osoby spokrewnione lub niespokrewnione pozostające w faktycznym związku, wspólnie zamieszkujące i gospodarujące (art. 6 pkt 14 ustawy z dnia 12 marca 2004 r. o pomocy społecznej) lub
	- 2) oznacza odpowiednio następujących członków rodziny: małżonków, rodziców dzieci, opiekuna faktycznego dziecka oraz pozostające na utrzymaniu dzieci w wieku do ukończenia 25 roku życia, a także dziecko, które ukończyło 25 rok życia legitymujące się orzeczeniem o znacznym stopniu niepełnosprawności, jeżeli w związku z tą niepełnosprawnością przysługuje świadczenie pielęgnacyjne lub specjalny zasiłek opiekuńczy; do członków rodziny nie zalicza się dziecka pozostającego pod opieką opiekuna prawnego, dziecka pozostającego w związku małżeńskim, a także pełnoletniego dziecka posiadającego własne dziecko. (art. 3 pkt 16 ustawy z dnia 28 listopada 2003 r. o świadczeniach rodzinnych).
- 13. Ankieta dokument określający umiejętności Wnioskodawcy w zakresie obsługi komputera oraz preferencji w zakresie szkolenia komputerowego w ramach projektu (Załącznik nr 4 Regulaminu).

## **PODSTAWY PRAWNE**

#### **§ 3.**

- 1. Ustawa z dnia 12 marca 2004 r. o pomocy społecznej (t. j. Dz. U. z 2013 r. poz. 182 z późn. zm.).
- 2. Ustawa z dnia 28 listopada 2003 r. o świadczeniach rodzinnych (t. j. Dz. U. z 2006 r. Nr 139, poz. 992 z późn. zm.).
- 3. Ustawa z dnia 6 czerwca 1997 r. Kodeks karny (Dz. U. Nr 88, poz. 553 z późn. zm.).
- 4. Ustawa z dnia 29 sierpnia 1997 r. o ochronie danych osobowych (t. j. Dz. U. z 2002 r. Nr 101, poz. 926 z późn. zm.).
- 5. Ustawa z dnia 6 grudnia 2006 r. o zasadach prowadzenia polityki rozwoju (t. j. Dz. U. z 2009 r. Nr 84, poz. 712 z późn. zm.).
- 6. Program Operacyjny Innowacyjna Gospodarka na lata 2007-2013 zatwierdzony decyzją Komisji Europejskiej z dnia 1 października 2007 r. oraz uchwałą Rady Ministrów z dnia 30 października 2007 r.
- 7. Szczegółowy opis priorytetów Programu Operacyjnego Innowacyjna Gospodarka na lata 2007- 2013.
- 8. Narodowe Strategiczne Ramy Odniesienia na lata 2007-2013.
- 9. Ustawa z dnia 29 stycznia 2004 r. prawo zamówień publicznych (t. j. Dz. U. z 2010 r. Nr 113, poz. 759 z późn. zm.).
- 10. Ustawa z dnia 4 lutego 1994 r. o prawie autorskim i prawach pokrewnych (t. j. Dz. U. z 2006 r. Nr 90, poz. 631 z późn. zm.).
- 11. Rozporządzenie Rady (WE) nr 1083/2006 z dnia 11 lipca 2006 r. ustanawiające przepisy ogólne dotyczące Europejskiego Funduszu Rozwoju Regionalnego, Europejskiego Funduszu Społecznego oraz Funduszu Spójności.
- 12. Rozporządzenie Rady (WE) nr 1260/1999 z dnia 21 czerwca 1999 r. ustanawiające przepisy ogólne w sprawie funduszy strukturalnych.
- **13.** Umowa o dofinansowanie projektu nr PO IG.08.03.00-14-112/11-00 z dnia 5 grudnia 2012 roku.

\_\_\_\_\_\_\_\_\_\_\_\_\_\_\_\_\_\_\_\_\_\_\_\_\_\_\_\_\_\_\_\_\_\_\_\_\_\_\_\_\_\_\_\_\_\_\_\_\_\_\_\_\_\_\_\_\_\_\_\_\_\_\_\_\_\_\_\_\_\_\_\_\_\_

Projekt współfinansowany przez Unię Europejską ze środków Europejskiego Funduszu Rozwoju Regionalnego w ramach Programu Operacyjnego Innowacyjna Gospodarka

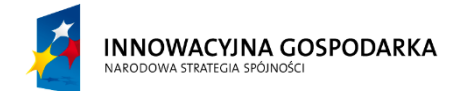

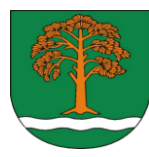

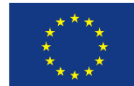

# **INFORMACJE O PROJEKCIE**

- **§ 4.**
- 1. Projekt pn. "Przeciwdziałanie wykluczeniu cyfrowemu mieszkańców Małkini Górnej poprzez udostępnienie internetu 90 gospodarstwom domowym i utworzenie 3 PIAP" realizowany jest przez Gminę Małkinia Górna w ramach Programu Operacyjnego Innowacyjna Gospodarka na lata 2007-2013, Oś priorytetowa 8. Społeczeństwo informacyjne – zwiększenie innowacyjności gospodarki, Działanie 8.3. Przeciwdziałanie wykluczeniu cyfrowemu – eInclusion.
- 2. Udział w Projekcie jest bezpłatny, a koszty pokrywane są w 85% przez Unię Europejską ze środków Europejskiego Funduszu Rozwoju Regionalnego i w 15% z dotacji celowej Skarbu Państwa.
- 3. Beneficjent będzie sprawować nadzór nad realizacją celów Projektu.
- 4. Beneficjent będzie podejmować działania mające na celu zapewnienie trwałości Projektu oraz dokumentujące proces ewaluacji.
- 5. Trwałość Projektu wynosi 5 lat od momentu zakończenia planowanego terminu realizacji Projektu.
- 6. Kwalifikacją do naboru jest spełnienie wymaganych kryteriów oraz złożenie w terminie poprawnie wypełnionego Formularza rekrutacyjnego (Załącznik nr 1 do Regulaminu) wraz z wymaganymi dokumentami wymienionymi w § 9 ust. 8 Regulaminu.
- 7. Dostarczenie wypełnionego Formularza rekrutacyjnego i dokumentów wymienionych w § 9 nie gwarantuje wzięcia udziału w Projekcie.
- 8. Biuro koordynujące Projektem mieści się w budynku Urzędu Gminy w Małkini Górnej ul. Przedszkolna 1, 07-320 Małkinia Górna.

# **CEL PROJEKTU**

#### **§ 5.**

Celem głównym projektu jest ZBUDOWANIE ŚWIADOMOŚCI I ROZWINIĘCIE POTRZEBY KORZYSTANIA Z ZASOBÓW INTERNETU W 90 GOSPODARSTW DOMOWYCH**GRUPY** 

#### **DOCELOWE § 6.**

Grupami uprawnionymi do ubiegania się o udział w Projekcie są:

*1)* Gospodarstwa domowe spełniające warunki upoważniające do otrzymania wsparcia w ramach systemu pomocy społecznej;

*Prawo do świadczeń z pomocy społecznej przysługuje, zgodnie z art. 8 ust. 1 ustawy o pomocy społecznej:*

- *a) osobie samotnie gospodarującej, której miesięczny dochód nie przekracza kwoty określonej w ustawie o pomocy społecznej,*
- *b) osobie w rodzinie, w której miesięczny dochód nie przekracza kwoty określonej w ustawie o pomocy społecznej,*
- *c) rodzinie, której dochód nie przekracza sumy kwot kryterium dochodowego na osobę w rodzinie.*
- *2)* Gospodarstwa domowe spełniające warunki upoważniające do otrzymania wsparcia w ramach systemu świadczeń rodzinnych, jeżeli dochód rodziny w przeliczeniu na jedną osobę albo dochód osoby uczącej się nie przekracza kwoty określonej w ustawie o świadczeniach rodzinnych;

*Prawo do zasiłku rodzinnego i dodatków do tego zasiłku przysługuje zgodnie z art. 4 ust. 2 ustawy o świadczeniach rodzinnych:*

- *a) rodzicom, jednemu rodzicowi albo opiekunowi prawnemu dziecka,*
	- *b) opiekunowi faktycznemu dziecka,*

Projekt współfinansowany przez Unię Europejską ze środków Europejskiego Funduszu Rozwoju Regionalnego w ramach Programu Operacyjnego Innowacyjna Gospodarka

\_\_\_\_\_\_\_\_\_\_\_\_\_\_\_\_\_\_\_\_\_\_\_\_\_\_\_\_\_\_\_\_\_\_\_\_\_\_\_\_\_\_\_\_\_\_\_\_\_\_\_\_\_\_\_\_\_\_\_\_\_\_\_\_\_\_\_\_\_\_\_\_\_\_

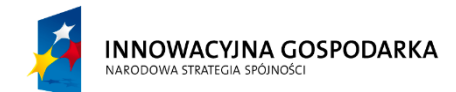

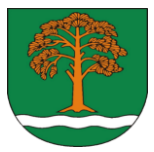

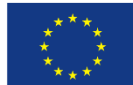

- *c) osobie uczącej się.*
- 3) Dzieci i młodzież ucząca się, z rodzin w trudnej sytuacji materialnej i społecznej uprawniającej do uzyskania stypendiów socjalnych, typowana do otrzymania wsparcia we współpracy ze szkołą oraz/lub ośrodkiem pomocy społecznej (**Grupa C**);
- 4) Osoby niepełnosprawne ze znacznym lub umiarkowanym stopniem niepełnosprawności lub z orzeczeniem równoważnym (**Grupa D**);
	- *a) pełnoletnie osoby niepełnosprawne ze znacznym lub umiarkowanym stopniem niepełnosprawności lub z orzeczeniem równoważnym*,
	- *b) rodziny, w których wychowuje się dziecko zaliczone do osób niepełnosprawnych.*
- 5) Rodziny zastępcze;
- 6) Osoby z grupy 50+, których przeciętny miesięczny dochód na osobę w rodzinie nie przekracza kwoty najniższych gwarantowanych świadczeń emerytalno-rentowych ogłaszanych komunikatem w Monitorze Polskim przez Prezesa ZUS;
- 7) Dzieci i młodzież uczącą się z bardzo dobrymi wynikami w nauce, z rodzin w których przeciętny miesięczny dochód opodatkowany na osobę w rodzinie, z roku poprzedzającego rok udziału w projekcie był niższy, niż ostatni aktualny roczny wskaźnik: "Przeciętny miesięczny dochód rozporządzalny na jedną osobę w gospodarstwie domowym" opublikowany przez Prezesa GUS w Biuletynie Statystycznym (**Grupa G**).

## **ZASADY I KRYTERIA UCZESTNICTWA W PROJEKCIE**

#### **§ 7.**

- 1. Uczestnikami Projektu mogą być osoby z grup docelowych, o których mowa w § 6.
- 2. O zakwalifikowaniu się do Projektu decydować będzie spełnienie niżej wymienionych warunków:
	- 1) stały meldunek na terenie Gminy Małkinia Górna;
	- 2) złożenie poprawnie wypełnionego Formularza rekrutacyjnego wraz z wymaganymi załącznikami, o których mowa w § 9 ust. 8 Regulaminu;
	- 3) nie posiadanie komputera umożliwiającego podłączenie do Internetu;
	- 4) podpisanie umowy uczestnictwa w Projekcie i przestrzeganie zawartych w niej postanowień;
	- 5) uczęszczanie 1 osoby z gospodarstwa domowego na szkolenie komputerowe realizowane w ramach Projektu oraz wykorzystywanie powierzonego zestawu dostępu do Internetu zgodnie z Regulaminem;
	- 6) zobowiązanie się do stosowania się do zasad określonych w Regulaminie;
	- **7)** pozytywna weryfikacja warunków technicznych instalacji przyłącza internetowego (tj. zgoda zarządcy budynku, w którym mieszka Wnioskodawca na bezpłatne zamontowanie zestawu dostępu do Internetu).

# **MIEJSCA POBIERANIA FORMULARZY ZGŁOSZENIOWYCH ORAZ UDZIELANIA INFORMACJI O PROJEKCIE**

**§ 8.**

**1.** Miejsca i sposób pobierania Formularza rekrutacyjnego: Urząd Gminy w Małkini Górnej ul. Przedszkolna 1 – pokój nr 10;

Projekt współfinansowany przez Unię Europejską ze środków Europejskiego Funduszu Rozwoju Regionalnego w ramach Programu Operacyjnego Innowacyjna Gospodarka

\_\_\_\_\_\_\_\_\_\_\_\_\_\_\_\_\_\_\_\_\_\_\_\_\_\_\_\_\_\_\_\_\_\_\_\_\_\_\_\_\_\_\_\_\_\_\_\_\_\_\_\_\_\_\_\_\_\_\_\_\_\_\_\_\_\_\_\_\_\_\_\_\_\_

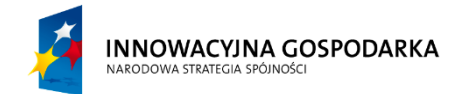

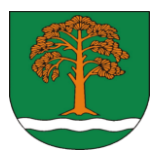

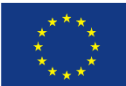

**2.** Formularz oraz Regulamin są dostępne na stronie internetowej www.malkiniagorna.pl

# **SPOSÓB WYPEŁNIANIA FORMULARZA REKRUTACYJNEGO**

**§ 9.**

- 1. Zgłoszenia uczestnictwa w Projekcie dokonuje osoba pełnoletnia zameldowana na terenie Gminy Małkinia Górna i posiadająca pełną zdolność do czynności prawnych albo pełnomocnik reprezentujący wnioskodawcę.
- 2. Formularz rekrutacyjny należy wypełnić drukowanymi literami w języku polskim.
- 3. Jedno gospodarstwo domowe jest uprawnione do złożenia tylko jednego Formularza rekrutacyjnego uczestnictwa w Projekcie.
- 4. Jeżeli dane gospodarstwo domowe spełnia więcej niż jedno kryterium uprawniające do udziału w Projekcie, wnioskodawca ma prawo wybrać tylko jedną spośród tych grup.
- 5. Formularz dla Grupy C dzieci i młodzież ucząca się, z rodzin w trudnej sytuacji materialnej i społecznej, uprawniającej do uzyskania stypendiów socjalnych typowana do otrzymania wsparcia we współpracy ze szkołą oraz/lub ośrodkiem pomocy społecznej - wypełnia osoba pełnoletnia, uprawniona do otrzymywania stypendium szkolnego lub rodzic/opiekun prawny/faktyczny osoby niepełnoletniej, uprawnionej do otrzymywania stypendium szkolnego.
- 6. Formularz dla Grupy D osoby niepełnosprawne ze znacznym lub umiarkowanym stopniem niepełnosprawności lub z orzeczeniem równoważnym - wypełnia niepełnosprawna osoba pełnoletnia lub rodzic/opiekun prawny/faktyczny osoby niepełnosprawnej, uprawnionej do tego wsparcia. W drugim przypadku dane zawarte w Formularzu będą dotyczyły rodzica/opiekuna prawnego/faktycznego - należy jednak odnotować dane osobowe osoby niepełnosprawnej.
- **7.** Formularz dla Grupy G dzieci i młodzież ucząca się z bardzo dobrymi wynikami w nauce, z rodzin w których przeciętny miesięczny dochód opodatkowany na osobę w rodzinie z roku poprzedzającego rok udziału w projekcie był niższy, niż ostatni aktualny roczny wskaźnik: "Przeciętny miesięczny dochód rozporządzalny na jedną osobę w gospodarstwie domowym" opublikowany przez Prezesa GUS w Biuletynie Statystycznym - wypełnia osoba pełnoletnia lub rodzic/opiekun prawny/faktyczny osoby niepełnoletniej. W drugim przypadku dane zawarte w Formularzu będą dotyczyły rodzica/opiekuna prawnego/faktycznego dziecka należy jednak odnotować dane osobowe dziecka.

# 8. **Do Formularza rekrutacyjnego należy obowiązkowo załączyć:**

- *1)* kserokopię dowodu osobistego;
- *2)* pełnomocnictwo dla osoby uprawnionej do reprezentowania gospodarstwa domowego (jeżeli dotyczy);
- *3)* oświadczenie o zgodzie zarządcy budynku na bezpłatne zamontowanie zestawu do odbioru Internetu na jego budynku (jeżeli dotyczy);
- *4)* zaświadczenie o wynagrodzeniu z miejsca pracy lub decyzja z Powiatowego Urzędu Pracy (PUP) potwierdzająca status osoby bezrobotnej lub zeznanie podatkowe (jeżeli dotyczy).
- *9.* Dodatkowo załączniki **wymagane dla poszczególnych grup docelowych:**
	- *1) dla gospodarstw domowych spełniających warunki upoważniające do otrzymania wsparcia w ramach systemu pomocy społecznej:* 
		- a) zaświadczenia o dochodach wszystkich członków gospodarstwa domowego,
		- b) kopia decyzji o przyznaniu świadczeń z OPS,
		- *c)* zaświadczenie z PUP (jeżeli dotyczy);

Projekt współfinansowany przez Unię Europejską ze środków Europejskiego Funduszu Rozwoju Regionalnego w ramach Programu Operacyjnego Innowacyjna Gospodarka

\_\_\_\_\_\_\_\_\_\_\_\_\_\_\_\_\_\_\_\_\_\_\_\_\_\_\_\_\_\_\_\_\_\_\_\_\_\_\_\_\_\_\_\_\_\_\_\_\_\_\_\_\_\_\_\_\_\_\_\_\_\_\_\_\_\_\_\_\_\_\_\_\_\_

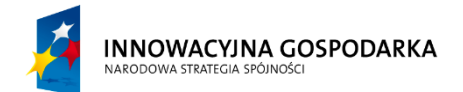

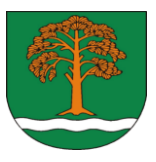

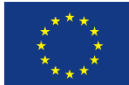

- *2) dla gospodarstw domowych spełniających warunki upoważniające do otrzymania wsparcia w ramach systemu świadczeń rodzinnych:* 
	- a) zaświadczenia o dochodach wszystkich członków gospodarstwa domowego,
	- b) kopia decyzji o przyznaniu zasiłku rodzinnego,
	- *c)* zaświadczenie z PUP (jeżeli dotyczy);
- *3) dla dzieci i młodzieży z rodzin w trudnej sytuacji materialnej i społecznej uprawniającej do uzyskania stypendiów socjalnych, typowanej do otrzymania wsparcia we współpracy ze szkołą oraz/lub ośrodkiem pomocy społecznej:*
	- a) zaświadczenia o dochodach wszystkich członków gospodarstwa domowego;
	- b) kserokopia decyzji o przyznaniu stypendium socjalnego;
	- *c)* zaświadczenie o pobieraniu nauki lub kserokopia legitymacji;
- *4) dla osób niepełnosprawnych ze znacznym lub umiarkowanym stopniem niepełnosprawności lub z orzeczeniem równoważnym -* kopia orzeczenia o stopniu niepełnosprawności (znacznym lub umiarkowanym) lub kopia orzeczenia równoważnego, aktualnego w dniu złożenia Formularza rekrutacyjnego;
- *5) dla rodzin zastępczych:*
	- a) decyzja administracyjna o przyznaniu pomocy pieniężnej na częściowe pokrycie kosztów utrzymania dziecka w rodzinie zastępczej z Powiatowego Centrum Pomocy Rodzinie w Ostrowi Maz. (PCPR),
	- b) zaświadczenie o posiadaniu statusu rodziny zastępczej wystawione przez Ośrodek Adopcyjny lub PCPR;
	- *c)* w przypadku gdy wnioskodawca ma inne nazwisko niż rodzic kserokopię aktu urodzenia bądź postanowienie właściwego sądu;
- *6) dla osób z grupy 50+, których przeciętny miesięczny dochód na osobę w rodzinie nie przekracza kwoty najniższych gwarantowanych świadczeń emerytalno-rentowych ogłaszanych komunikatem w Monitorze Polskim przez Prezesa ZUS:*
	- a) zaświadczenia o dochodach wszystkich członków gospodarstwa domowego,
	- *b)* kopia decyzji z ZUS o pobieraniu renty/emerytury.
- *7) dla dzieci i młodzieży z bardzo dobrymi wynikami w nauce, z rodzin w których przeciętny miesięczny dochód opodatkowany na osobę w rodzinie z roku poprzedzającego rok udziału w projekcie był niższy, niż ostatni aktualny roczny*  wskaźnik "Przeciętny miesięczny dochód rozporządzalny na jedną osobę w gospodarstwie domowym" (…):
	- a) zeznanie podatkowe za rok poprzedzający rok zgłoszenia do udziału w Projekcie,
	- b) zaświadczenie o pobieraniu nauki lub kopia legitymacji.
	- **c)** zaświadczenie o wynikach w nauce wystawione przez odpowiednią placówkę oświatową.
- 10. **Przy składaniu kserokopii wymaganych dokumentów należy posiadać oryginały wszystkich dokumentów do wglądu.**
- **11.** W przypadku złożenia niepełnej dokumentacji, wnioskodawca może ją uzupełnić w terminie 14 dni od daty wezwania do uzupełnień - dokumenty, które wpłyną po tym terminie nie będą przyjmowane.

#### **PROCES REKRUTACJI § 10.**

\_\_\_\_\_\_\_\_\_\_\_\_\_\_\_\_\_\_\_\_\_\_\_\_\_\_\_\_\_\_\_\_\_\_\_\_\_\_\_\_\_\_\_\_\_\_\_\_\_\_\_\_\_\_\_\_\_\_\_\_\_\_\_\_\_\_\_\_\_\_\_\_\_\_

Projekt współfinansowany przez Unię Europejską ze środków Europejskiego Funduszu Rozwoju Regionalnego w ramach Programu Operacyjnego Innowacyjna Gospodarka

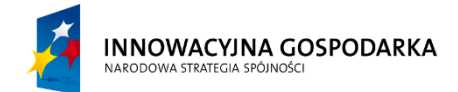

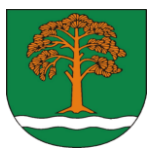

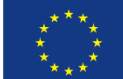

- 1. Rekrutacja uczestników Projektu przebiegać będzie dwuetapowo.
- 2. Pierwszy etap obejmować będzie:
	- 1) składanie Formularzy rekrutacyjnych przez potencjalnych uczestników Projektu w terminie 08.09.2014 r – 10.10.2014., od godziny 8.00 do godziny 16.00, w miejscach, o których mowa w § 8 ust. 1 Regulaminu. Formularze rekrutacyjne, które wpłyną po dniu 10.10.2014 r., po godzinie 16.00, nie będą rozpatrywane i zostaną odrzucone,
	- 2) weryfikację zgłoszeń do udziału w Projekcie pod kątem spełnienia kryteriów opisanych w § 7 ust. 2 oraz kompletności i poprawności zawartych w nich informacji.
- 3. Drugi etap obejmować będzie:
	- 1) utworzenie listy uczestników i listy rezerwowej,
	- 2) ogłoszenie ostatecznej listy uczestników na tablicy ogłoszeń w Urzędzie Gminy w Małkini Górnej ul. Przedszkolna 1, 07-320 Małkinia Górna podpisanie umowy określającej warunki uczestnictwa w Projekcie z Beneficjentami ostatecznymi.
- 4. Miejsca i sposób składania Formularzy rekrutacyjnych osobiście lub pocztą:
	- 1) Urząd Gminy w Małkini Górnej ul. Przedszkolna 1, 07-320 Małkinia Górna
- 5. W każdym przypadku za datę złożenia Formularza uważać się będzie datę jego wpływu do Urzędu Gminy w Małkini Górnej, potwierdzonego pieczęcią "datownika" z oznaczeniem godziny wpływu.
- 6. Formularze rekrutacyjne złożone po terminie oraz niewypełnione nie podlegają rozpatrzeniu, a osoby zainteresowane nie wezmą udziału w rekrutacji.
- 7. W wyniku rekrutacji wyłoniona zostanie grupa 90 uczestników Projektu.
- 8. Formularze rekrutacyjne wnioskodawców ocenione negatywnie zostaną odrzucone z procesu rekrutacji.
- 9. Poprawne wypełnienie i złożenie Formularza rekrutacyjnego nie jest jednoznaczne z przyjęciem do Projektu.
- 10. Beneficjent zastrzega sobie prawo do wcześniejszego zakończenia rekrutacji i utworzenia listy rezerwowej osób zakwalifikowanych do Projektu oraz prawo do wyznaczenia dodatkowego terminu nadsyłania dokumentów aplikacyjnych w przypadku niewyłonienia spośród nadesłanych zgłoszeń wymaganej liczby Beneficjentów ostatecznych, o czym Beneficjent poinformuje na stronie www.malkiniagorna.pl i na tablicy ogłoszeń Urzędu Gminy w Małkini Górnej.

#### **OCENA FORMULARZY REKRUTACYJNYCH**

- **§ 11.**
- 1. Złożone Formularze zostaną poddane ocenie przez Komisję Rekrutacyjną pod kątem:
	- 1) zgodności z zapisami Regulaminu,
	- 2) kompletności i poprawności zawartych w nich informacji.
- 2. Oceny dokonuje Komisja Rekrutacyjna, której skład zostanie podany i zarządzeniem wójta.
- 3. Komisja Rekrutacyjna sporządzi listę uczestników zakwalifikowanych do Projektu oraz utworzy listę rezerwową osób spełniających kryteria formalne, które nie zakwalifikowały się do Projektu.
- 4. Z posiedzenia Komisji Rekrutacyjnej sporządza się protokół zawierający decyzję Komisji.
- 5. Decyzja Komisji jest ostateczna i nie służy od niej odwołanie.
- **6.** W przypadku rezygnacji lub wykluczenia z uczestnictwa w Projekcie, wolne miejsce zajmie pierwsza osoba z listy rezerwowej.

Projekt współfinansowany przez Unię Europejską ze środków Europejskiego Funduszu Rozwoju Regionalnego w ramach Programu Operacyjnego Innowacyjna Gospodarka

\_\_\_\_\_\_\_\_\_\_\_\_\_\_\_\_\_\_\_\_\_\_\_\_\_\_\_\_\_\_\_\_\_\_\_\_\_\_\_\_\_\_\_\_\_\_\_\_\_\_\_\_\_\_\_\_\_\_\_\_\_\_\_\_\_\_\_\_\_\_\_\_\_\_

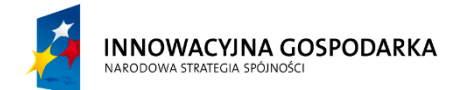

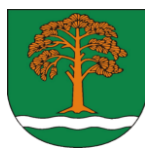

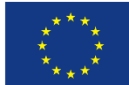

#### **WYBÓR UCZESTNIKÓW PROJEKTU**

#### **§ 12.**

- 1. Potwierdzenie zakwalifikowania się do Projektu zostanie zamieszczone w miejscu publicznie dostępnym, na tablicy ogłoszeń w siedzibie Beneficjenta.
- 2. Z uczestnikami zakwalifikowanymi do udziału w Projekcie zostaną podpisane Umowy uczestnictwa zgodnie ze wzorem stanowiącym Załącznik nr 3 do Regulaminu.
- 3. Nie podpisanie Umowy uczestnictwa w terminie określonym w potwierdzeniu zakwalifikowania do Projektu oznacza rezygnację z udziału w Projekcie.
- 4. Wnioskodawca spełniający kryteria rekrutacji do Projektu oraz zakwalifikowany do wzięcia udziału w Projekcie staje się uczestnikiem Projektu.
- 5. W trakcie rekrutacji zostanie wytypowanych 90 uczestników, którzy wezmą udział w Projekcie na zasadach określonych w Regulaminie.
- 6. W przypadku wpłynięcia większej niż zakładana w ust. 5 liczby zgłoszeń, wybór uczestników do udziału w Projekcie odbędzie się na podstawie kolejności zgłoszeń.
- **7.** W przypadku niewystarczającej liczby uczestników kwalifikujących się do udziału w Projekcie, zostanie przeprowadzony dodatkowy nabór do wyczerpania wszystkich zestawów dostępu do Internetu.

# **UPRAWNIENIA UCZESTNIKA PROJEKTU**

#### **§ 13.**

- 1. Uczestnik Projektu uprawniony jest do otrzymania bezpłatnego dostępu do Internetu oraz zestawu do odbioru Internetu o parametrach opisanych w § 15, na podstawie Umowy użyczenia stanowiącej Załącznik nr 2 do Regulaminu.
- 2. Każdy uczestnik Projektu:
	- 1) otrzyma do używania zestaw do odbioru Internetu;
	- 2) będzie miał obowiązek uczestnictwa w szkoleniach z zakresu obsługi komputerów i korzystania z Internetu. Przekazanie zestawu do odbioru Internetu nastąpi po ukończenia szkolenia komputerowego i podpisaniu umowy uszczegóławiającej warunki przystąpienia do Projektu.
- 3. Uczestnik Projektu uprawniony jest do bezpłatnego otrzymania materiałów informacyjnych i szkoleniowych.
- 4. Obowiązkiem uczestnika Projektu jest przedkładanie wszelkich informacji, dokumentów oraz oświadczeń niezbędnych do prawidłowej realizacji Projektu.
- 5. Uczestnik Projektu zobowiązany jest do regularnego uczęszczania na realizowane w ramach Projektu szkolenia oraz potwierdzenie swojej obecności na liście obecności. Uczęszczanie na szkolenie i ukończenie szkolenia, potwierdzone certyfikatem, jest warunkiem otrzymania bezpłatnego dostępu do Internetu przez okres 12 miesięcy realizacji Projektu i 5 lat trwałości Projektu.
- 6. Uczestnik Projektu jest zobowiązany do wypełniania ankiet ewaluacyjnych w czasie trwania Projektu.
- 7. Uczestnik Projektu zobowiązany jest do współpracy ze wszystkimi podmiotami zaangażowanymi w realizację Projektu i z personelem Projektu, w tym:
	- 1) Koordynatorem Projektu;
	- 2) informatykiem;
	- 3) oddelegowanymi do Projektu przedstawicielami Urzędu Gminy i OPS przedstawicielami firmy wykonującej prace instalacyjne i budowlane mające na celu dostarczenie sygnału internetowego;
	- 4) przedstawicielami firmy ubezpieczeniowej i firmami zajmującymi się serwisowaniem sprzętu i przyłączy sieci;
	- 5) osobami prowadzącymi szkolenia;

Projekt współfinansowany przez Unię Europejską ze środków Europejskiego Funduszu Rozwoju Regionalnego w ramach Programu Operacyjnego Innowacyjna Gospodarka

\_\_\_\_\_\_\_\_\_\_\_\_\_\_\_\_\_\_\_\_\_\_\_\_\_\_\_\_\_\_\_\_\_\_\_\_\_\_\_\_\_\_\_\_\_\_\_\_\_\_\_\_\_\_\_\_\_\_\_\_\_\_\_\_\_\_\_\_\_\_\_\_\_\_

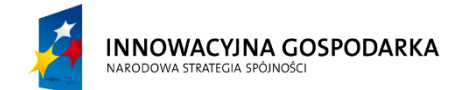

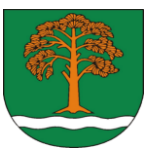

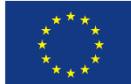

- 6) delegowanymi do monitoringu Projektu przedstawicielami Instytucji Wdrażającej Władzy Wdrażającej Programy Europejskie (WWPE).
- 8. Uczestnik Projektu zobowiązuje się do zgodnego z przeznaczeniem eksploatowania i obsługi zestawu do odbioru Internetu, nieprowadzącego do zniszczeń, uszkodzeń lub jakiejkolwiek utraty wartości funkcjonalnych i użytkowych.
- 9. Uczestnik Projektu ponosi odpowiedzialność finansową za ewentualne zaginięcie, uszkodzenie lub zniszczenie zestawu niewynikające z jego wad fabrycznych i prawidłowego użytkowania.
- 10. Uczestnik Projektu zobowiązany jest do udostępniania lokalu, w którym znajduje się zestaw do odbioru Internetu na potrzeby instalacji, naprawy, serwisu, modernizacji bądź kontroli.
- 11. Uczestnik Projektu zobowiązany jest do natychmiastowego powiadomienia Koordynatora Projektu o okolicznościach mających wpływ na możliwość uczestnictwa w Projekcie (np. o zmianie miejsca zameldowania, utracie świadczeń rodzinnych, bądź zasiłków rodzinnych).
- 12. Uczestnik Projektu zobowiązany jest do natychmiastowego powiadomienia Koordynatora Projektu o:
	- 1) kradzieży zestawu do odbioru Internetu lub kradzieży jego części;
	- 2) zniszczeniu zestawu do odbioru Internetu lub jego części.
- 13. Uczestnik Projektu zobowiązany jest do natychmiastowego powiadomienie informatyka o:
	- 1) braku dostępu do sygnału internetowego;
	- 2) spadku prędkości transferu poniżej 2 Mbit/s prędkości pobierania i 512 Kbit/s prędkości wysyłania.
- 14. Uczestnik Projektu jest zobowiązany nie zbywać, nie użyczać ani w innej formie nie przekazywać otrzymanego w ramach Projektu zestawu do odbioru Internetu na rzecz osób trzecich.
- 15. Uczestnik Projektu jest zobowiązany do respektowania zasad niniejszego Regulaminu oraz Umowy uczestnictwa w Projekcie.
- **16.** W przypadku nieprzestrzegania wyżej wskazanych, Beneficjent Projektu ma prawo wykreślić daną osobę z listy uczestników Projektu i nakazać zwrot lub naprawę, lub odtworzenie wszelkich dóbr przekazanych w toku uczestnictwa w Projekcie.

#### **SZKOLENIA**

#### **§ 14.**

- 1. Uczestnik Projektu ma obowiązek udziału w szkoleniach organizowanych w ramach realizacji Projektu.
- 2. Szczegółowy opis parametrów szkolenia zostanie określony w odrębnej umowie.<br>3. Zajęcia będą odbywały się w oddzielnych grupach szkoleniowych.
- Zajęcia będą odbywały się w oddzielnych grupach szkoleniowych.
- 4. Szczegółowy zakres szkolenia dla grupy zostanie dostosowany do umiejętności wejściowych uczestników i ich zainteresowań, a efekty szkolenia będą badane na podstawie wyników ankiety stanowiącej Załącznik nr 4 do Regulaminu.
- 5. Każdy z uczestników otrzyma Certyfikat potwierdzający ukończenie szkolenia.
- **6.** Warunkiem uzyskania Certyfikatu jest aktywny udział we wszystkich zajęciach przewidzianych programem szkolenia.

#### **MINIMALNE PARAMETRY DOSTĘPU DO INTERNETU § 15.**

- 1. Beneficjent Projektu zapewniają dostęp do Internetu o przepływności większej niż 144 Kbit/s, o minimalnym transferze danych nie mniejszym niż 2 Mbit/s pobieranie/ 512 Kbit/s wysyłanie.
- **2.** Szczegółowe zasady korzystania oraz parametry zostaną określone w odrębnej umowie.

\_\_\_\_\_\_\_\_\_\_\_\_\_\_\_\_\_\_\_\_\_\_\_\_\_\_\_\_\_\_\_\_\_\_\_\_\_\_\_\_\_\_\_\_\_\_\_\_\_\_\_\_\_\_\_\_\_\_\_\_\_\_\_\_\_\_\_\_\_\_\_\_\_\_

Projekt współfinansowany przez Unię Europejską ze środków Europejskiego Funduszu Rozwoju Regionalnego w ramach Programu Operacyjnego Innowacyjna Gospodarka

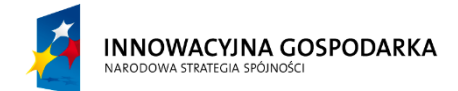

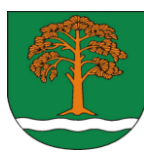

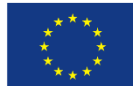

# **OBOWIĄZKI UCZESTNIKA PROJEKTU**

**§ 16.**

- 1. Celem prawidłowej realizacji oraz osiągnięcia wymaganych wskaźników Projektu pn.: "Przeciwdziałanie wykluczeniu cyfrowemu mieszkańców Małkini Górnej poprzez udostępnienie internetu 90 gospodarstwom domowym i utworzenie 3 PIAP", realizowanego w ramach Programu Operacyjnego Innowacyjna Gospodarka na lata 2007-2013, Oś Priorytetowa 8. Społeczeństwo Informacyjne – zwiększenie innowacyjności gospodarki, Działanie 8.3. Przeciwdziałanie wykluczeniu cyfrowemu eInclusion – zabrania się pod groźbą surowych sankcji prawnych i finansowych niżej wymienionych działań ze strony uczestników Projektu:
	- 1) niszczenia zestawów służących do odbioru Internetu;
	- 2) sprzedaży zestawów do odbioru Internetu lub jakiegokolwiek obrotu zestawem;
	- 3) wywożenia zestawów do odbioru Internetu poza teren Gminy Małkinia Górna;
	- 4) przekazywania zestawów do odbioru Internetu osobom trzecim spoza gospodarstwa domowego wytypowanego do udziału w projekcie;
	- 5) bycia pod wpływem alkoholu lub innych substancji odurzających w trakcie udziału w szkoleniach;
	- 6) publikowania treści obraźliwych lub dyskryminujących kogokolwiek z jakiejkolwiek przyczyny, w szczególności płci, rasy, wieku, niepełnosprawności, przynależności etnicznej, wyznania, orientacji seksualnej, miejsca zamieszkania, stanu posiadania, poglądów politycznych, przekonań światopoglądowych.
- 2. W przypadku stwierdzenia w odniesieniu do uczestnika Projektu któregokolwiek ze wskazanych w ust. 1 pkt 1- 6 zjawisk, Beneficjent Projektu ma prawo dyscyplinarnie wykreślić daną osobę z listy uczestników Projektu i nakazać zwrot lub naprawę, lub odtworzenie wszelkich dóbr przekazanych w toku uczestnictwa w Projekcie.
- **3.** W przypadku stwierdzenia zdarzenia opisanego w ust. 1 pkt 1-2 i pkt 5-6 stosowane będą przepisy Kodeksu karnego.

# **REZYGNACJA Z UDZIAŁU W PROJEKCIE**

**§ 17.**

- 1. Rezygnacja z udziału w Projekcie możliwa jest tylko w uzasadnionych przypadkach i powinna mieć formę pisemnego oświadczenia oraz zawierać powód rezygnacji.
- 2. Uzasadnione przypadki rezygnacji mogą wynikać z przyczyn natury zdrowotnej lub działania siły wyższej i nie mogą być znane uczestnikowi w momencie rozpoczęcia udziału w Projekcie.
- 3. Beneficjent zastrzega sobie prawo do skreślenia uczestnika z listy uczestników Projektu w przypadku naruszenia przez niego zasad określonych w Regulaminie oraz zasad współżycia społecznego, w szczególności w przypadku naruszenia nietykalności cielesnej innego uczestnika, wykładowcy lub pracownika Biura Projektu, udowodnionego aktu kradzieży lub szczególnego wandalizmu.
- 4. W przypadku rezygnacji lub skreślenia uczestnika z listy osób zakwalifikowanych do Projektu, jego miejsce zajmie pierwsza osoba z listy rezerwowej, zgodnie z zasadami zawartymi w § 11.
- 5. Informację o rezygnacji z uczestnictwa w Projekcie przed jego zakończeniem przekazuje się Koordynatorowi Projektu w formie pisemnej.
- 6. Dokument rezygnacji z uczestnictwa w Projekcie dla swej ważności musi zawierać czytelny podpis uczestnika Projektu.

Projekt współfinansowany przez Unię Europejską ze środków Europejskiego Funduszu Rozwoju Regionalnego w ramach Programu Operacyjnego Innowacyjna Gospodarka

\_\_\_\_\_\_\_\_\_\_\_\_\_\_\_\_\_\_\_\_\_\_\_\_\_\_\_\_\_\_\_\_\_\_\_\_\_\_\_\_\_\_\_\_\_\_\_\_\_\_\_\_\_\_\_\_\_\_\_\_\_\_\_\_\_\_\_\_\_\_\_\_\_\_

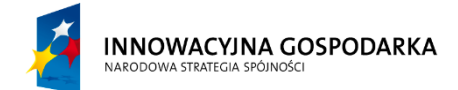

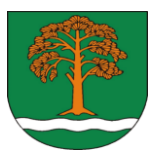

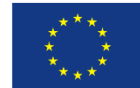

- 7. W przypadku rezygnacji z uczestnictwa w Projekcie przed jego zakończeniem, uczestnik Projektu ma obowiązek zwrócić otrzymany zestaw dostępu do Internetu oraz inne dobra uzyskane w toku uczestnictwa w Projekcie w terminie do 15 dni roboczych po podjęciu decyzji o rezygnacji i przekazaniu pisemnej informacji do Koordynatora Projektu.
- 8. W przypadku rezygnacji z uczestnictwa w Projekcie przed jego zakończeniem Beneficjent ma prawo zażądać od uczestnika Projektu przywrócenia do stanu sprzed przekazania wszelkich urządzeń przekazanych uczestnikowi w toku realizacji Projektu. Beneficjent ostateczny ma na to do 30 dni od daty otrzymania pisemnej informacji od Koordynatora Projektu.
- 9. W przypadku rezygnacji zwrotowi podlegają materiały szkoleniowe i promocyjne przekazane uczestnikowi Projektu w toku promocji, rekrutacji i szkoleń.

## **POSTANOWIENIA KOŃCOWE**

#### **§ 18.**

- 1. Regulamin obowiązuje od dnia podpisania w całym okresie realizacji Projektu.
- 2. W trakcie trwania naboru Beneficjent Projektu zastrzega sobie prawo do zmiany zapisów w treści Regulaminu oraz innych dokumentów rekrutacyjnych.
- 3. O wszelkich zmianach dotyczących Regulaminu, Beneficjent, będzie niezwłocznie informować uczestników Projektu.
- 4. Nabór do Projektu będzie jawny z zachowaniem równości szans wszystkich uprawnionych.
- 5. Od decyzji odmawiającej zakwalifikowania do udziału w Projekcie nie przysługuje odwołanie.

Wójt Gminy

**mgr inż. Marek Kubaszewski**

Projekt współfinansowany przez Unię Europejską ze środków Europejskiego Funduszu Rozwoju Regionalnego w ramach Programu Operacyjnego Innowacyjna Gospodarka

\_\_\_\_\_\_\_\_\_\_\_\_\_\_\_\_\_\_\_\_\_\_\_\_\_\_\_\_\_\_\_\_\_\_\_\_\_\_\_\_\_\_\_\_\_\_\_\_\_\_\_\_\_\_\_\_\_\_\_\_\_\_\_\_\_\_\_\_\_\_\_\_\_\_

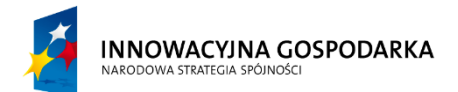

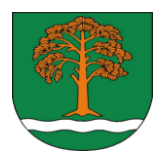

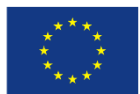

Załącznik nr 1 do Regulaminu Rekrutacji i udziału w projekcie pn: "Przeciwdziałanie wykluczeniu cyfrowemu mieszkańców Małkini Górnej poprzez udostępnienie internetu 90 gospodarstwom domowym i utworzenie 3 PIAP"

# **Formularz rekrutacyjny**

# *Projektu pn: "Przeciwdziałanie wykluczeniu cyfrowemu mieszkańców Małkini Górnej poprzez udostępnienie internetu 90 gospodarstwom domowym i utworzenie 3 PIAP".*

# **I. Wypełnia osoba ubiegająca się o uczestnictwo w projekcie:**

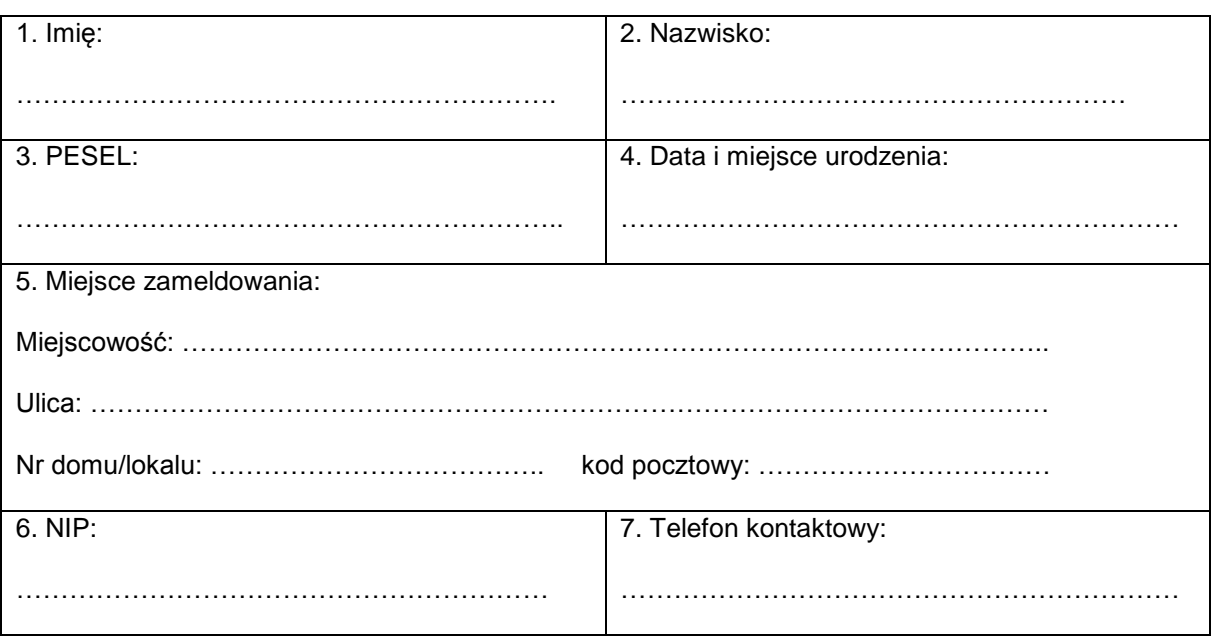

1. Dane osoby ubiegającej się o uczestnictwo w projekcie:

Projekt współfinansowany przez Unię Europejską ze środków Europejskiego Funduszu Rozwoju Regionalnego w ramach Programu Operacyjnego Innowacyjna Gospodarka

\_\_\_\_\_\_\_\_\_\_\_\_\_\_\_\_\_\_\_\_\_\_\_\_\_\_\_\_\_\_\_\_\_\_\_\_\_\_\_\_\_\_\_\_\_\_\_\_\_\_\_\_\_\_\_\_\_\_\_\_\_\_\_\_\_\_\_\_\_\_\_\_\_\_\_\_\_

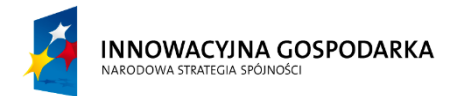

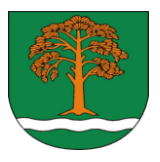

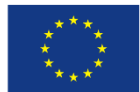

# 2. dane pełnomocnika wnioskodawcy lub opiekuna prawnego (jeżeli dotyczy):

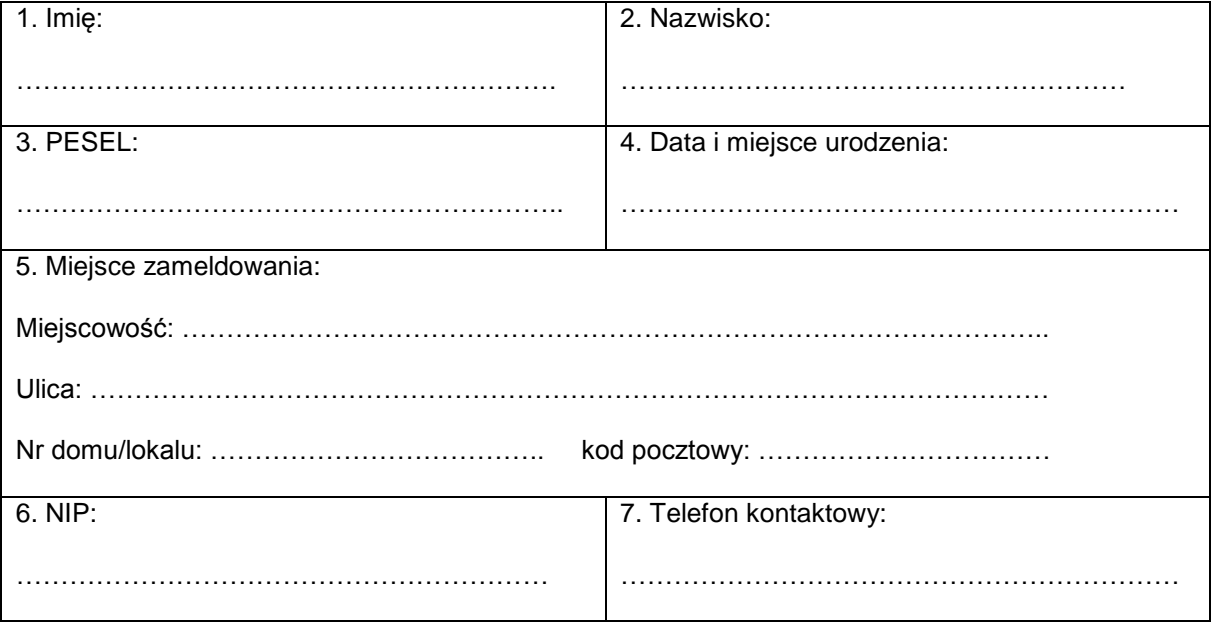

3. Proszę zaznaczyć "X" we właściwym punkcie przynależności do grupy docelowej projektu:

A. Gospodarstwo domowe spełniające warunki upoważniające do otrzymania wsparcia w ramach systemu pomocy społecznej.

B. Gospodarstwo domowe spełniające warunki upoważniające do otrzymania wsparcia w ramach systemu świadczeń rodzinnych.

C. Dzieci i młodzież ucząca się z rodzin w trudnej sytuacji materialnej i społecznej uprawniającej do uzyskania stypendiów socjalnych typowana do otrzymania wsparcia we współpracy ze szkołą oraz/lub ośrodkami pomocy społecznej.

D. Osoba niepełnosprawna ze znacznym lub umiarkowanym stopniem niepełnosprawności lub orzeczeniem równoważnym.

E. Rodzina zastępcza,

F. Osoby z grupy 50 +, których przeciętny miesięczny dochód na osobę w rodzinie (rodzinie definiowanej zgodnie z art. 3 pkt 16 ustawy z dnia 28 listopada 2003 r o świadczeniach rodzinnych Dz. U. z 2006 r. Nr 139 poz. 992 z późn. zm.) nie przekracza kwoty najniższych gwarantowanych świadczeń emerytalno – rentowych ogłaszanych w Monitorze Polskim przez Prezesa ZUS.

G. Dzieci i młodzież ucząca się z bardzo dobrymi wynikami w nauce, z rodzin w których przeciętny miesięczny dochód opodatkowany na osobę w rodzinie, z roku poprzedzającego rok udziału w

Projekt współfinansowany przez Unię Europejską ze środków Europejskiego Funduszu Rozwoju Regionalnego w ramach Programu Operacyjnego Innowacyjna Gospodarka

\_\_\_\_\_\_\_\_\_\_\_\_\_\_\_\_\_\_\_\_\_\_\_\_\_\_\_\_\_\_\_\_\_\_\_\_\_\_\_\_\_\_\_\_\_\_\_\_\_\_\_\_\_\_\_\_\_\_\_\_\_\_\_\_\_\_\_\_\_\_\_\_\_\_\_\_\_

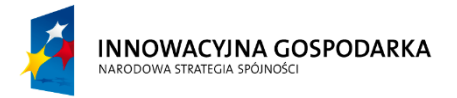

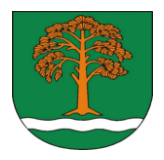

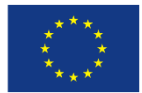

projekcie był niższy, niż ostatni aktualny roczny wskaźnik: Przeciętny miesięczny dochód rozporządzalny na 1 osobę w gospodarstwie domowym" publikowany przez Prezesa GUS w Biuletynie Statystycznym.

# 4. Wnoszę o przyznanie dostępu do sieci Internet na rodzinę/gospodarstwo w następującym składzie:

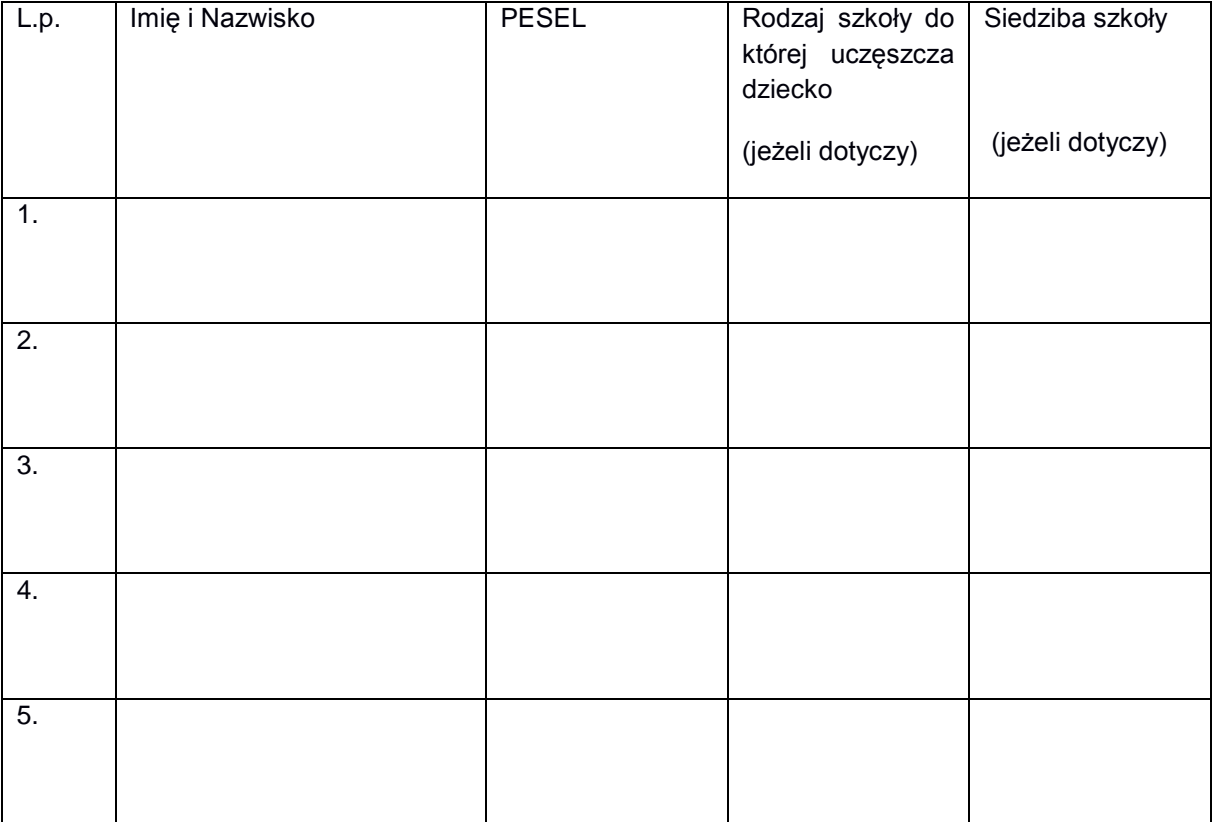

# 5. Dane osoby niepełnosprawnej w rodzinie/gospodarstwie domowym (jeżeli dotyczy)

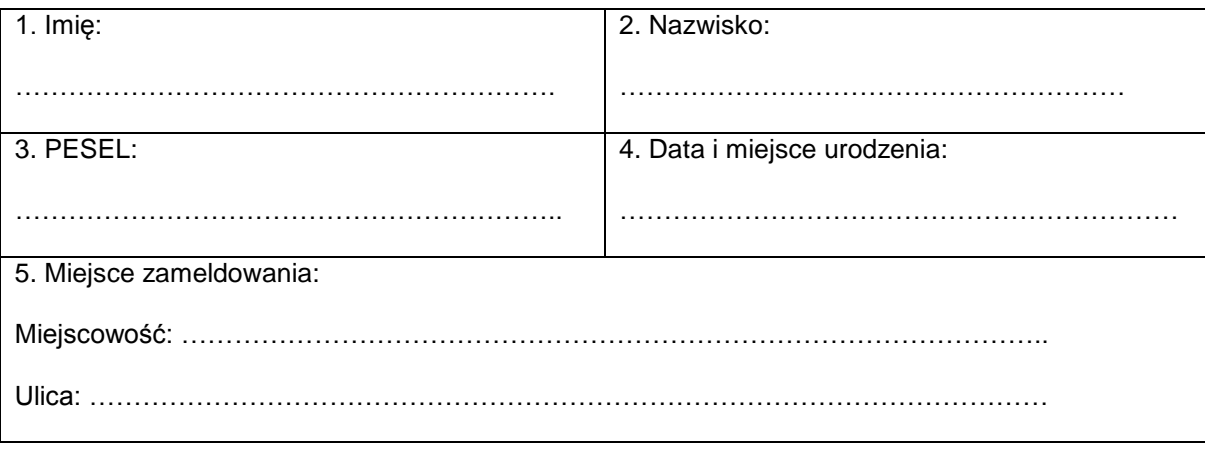

Projekt współfinansowany przez Unię Europejską ze środków Europejskiego Funduszu Rozwoju Regionalnego w ramach Programu Operacyjnego Innowacyjna Gospodarka

\_\_\_\_\_\_\_\_\_\_\_\_\_\_\_\_\_\_\_\_\_\_\_\_\_\_\_\_\_\_\_\_\_\_\_\_\_\_\_\_\_\_\_\_\_\_\_\_\_\_\_\_\_\_\_\_\_\_\_\_\_\_\_\_\_\_\_\_\_\_\_\_\_\_\_\_\_

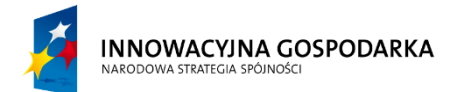

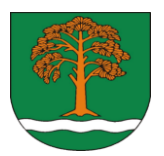

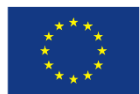

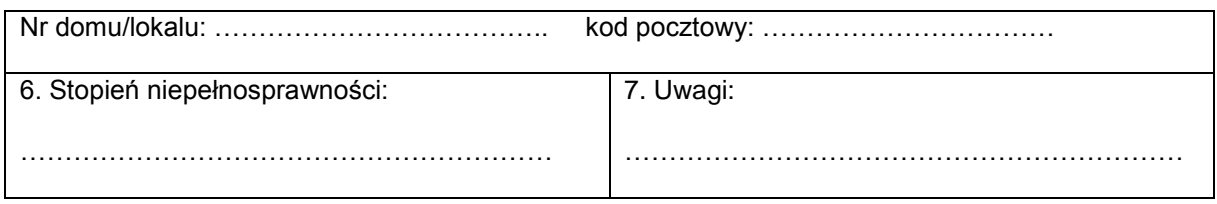

1) Wyrażam zgodę na przetwarzanie moich danych osobowych zawartych w formularzu rekrutacyjnym dla potrzeb niezbędnych do realizacji procesu rekrutacji i udziału w projekcie pn: Przeciwdziałanie wykluczeniu cyfrowemu mieszkańców Małkini Górnej poprzez udostępnienie internetu 90 gospodarstwom domowym i utworzenie 3 PIAP, zgodnie z ustawą z dnia 29 sierpnia 1997 r. o ochronie danych osobowych (Dz. U. z 1997 r. Nr 133, poz. 883 z późn. zm),

2) zapoznałem/am się z Regulaminem rekrutacji i udziału w projekcie, w pełni akceptując jego zapisy i deklaruję mój dobrowolny udział w projekcie,

3) uprzedzony/a o odpowiedzialności karnej za składanie nieprawdziwych oświadczeń lub zatajanie prawdy (zgodnie z art. 233 Kodeksu karnego), dane zawarte w złożonych przeze mnie dokumentach rekrutacyjnych stanowiące kryteria uczestnictwa w projekcie nie uległy zmianie do dnia rozpoczęcia pierwszej usługi w ramach projektu,

4) zobowiązuje się do przedłożenia wszelkich informacji, dokumentów oraz oświadczeń niezbędnych do prawidłowej realizacji projektu, w tym do udzielenia na żądania Beneficjenta wszelkich informacji oraz wyjaśnień niezbędnych dla prawidłowego zweryfikowania danych podanych w niniejszym Formularzu rekrutacyjnym,

5) zostałem/am poinformowany/a, że niniejszy projekt jest współfinansowany przez Unię Europejską z Europejskiego Funduszu Rozwoju Regionalnego w ramach Programu Operacyjnego Innowacyjna Gospodarka 2007-2013 Działanie 8.3. Przeciwdziałanie wykluczeniu cyfrowemu – eInclusion, Oś priorytetowa 8. Społeczeństwo Informacyjne – zwiększenie innowacyjności gospodarki,

6) przyjmuję do wiadomości, że złożenie Formularza rekrutacyjnego nie jest jednoznaczne z przyjęciem mnie do projektu,

7) przyjmuję do wiadomości i nie będę miał/a żadnych roszczeń wobec realizatora projektu w przypadku gdy miejsce, w którym miałby być instalowany sprzęt znajduje się poza zasięgiem dostępu do Internetu, oferowanego przez działających na lokalnym rynku operatorów świadczących usługi dostępu do Internetu i Gmina Małkinia Górna odmówi mi udziału w projekcie,

8) nie posiadam dostępu do komputera i Internetu w moim gospodarstwie domowym,

9) zameldowani na terenie Gminy Małkinia Górna.

10) Do Formularza rekrutacyjnego załączam:

- kserokopię dowodu osobistego;

- pełnomocnictwo dla osoby uprawnionej do reprezentowania gospodarstwa domowego (jeżeli dotyczy);

- oświadczenie o zgodzie zarządcy budynku na bezpłatne zamontowanie zestawu do odbioru Internetu na jego budynku (jeżeli dotyczy);

- zaświadczenie o wynagrodzeniu z miejsca pracy lub decyzja z Powiatowego Urzędu Pracy (PUP) potwierdzająca status osoby bezrobotnej lub zeznanie podatkowe (jeżeli dotyczy).

Oraz dodatkowe załączniki wymagane dla poszczególnych grup docelowych:

1. ……………………………………………………………………………………..

Projekt współfinansowany przez Unię Europejską ze środków Europejskiego Funduszu Rozwoju Regionalnego w ramach Programu Operacyjnego Innowacyjna Gospodarka

\_\_\_\_\_\_\_\_\_\_\_\_\_\_\_\_\_\_\_\_\_\_\_\_\_\_\_\_\_\_\_\_\_\_\_\_\_\_\_\_\_\_\_\_\_\_\_\_\_\_\_\_\_\_\_\_\_\_\_\_\_\_\_\_\_\_\_\_\_\_\_\_\_\_\_\_\_

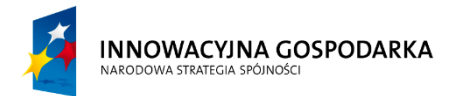

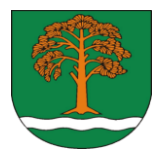

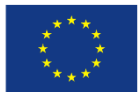

- 2. ……………………………………………………………………………………... 3. ……………………………………………………………………………………..
- 4. ……………………………………………………………………………………..

Wszystkie dane i oświadczenia zawarte w Formularzu rekrutacyjnym zostały podany "zgodny z prawdą".

……………………………………………………

(data i czytelny podpis)

Projekt współfinansowany przez Unię Europejską ze środków Europejskiego Funduszu Rozwoju Regionalnego w ramach Programu Operacyjnego Innowacyjna Gospodarka

"Dotacje na Innowacje. Inwestujemy w Waszą przyszłość"

II. Wypełnia Realizator Projektu (Komisja rekrutacyjna):

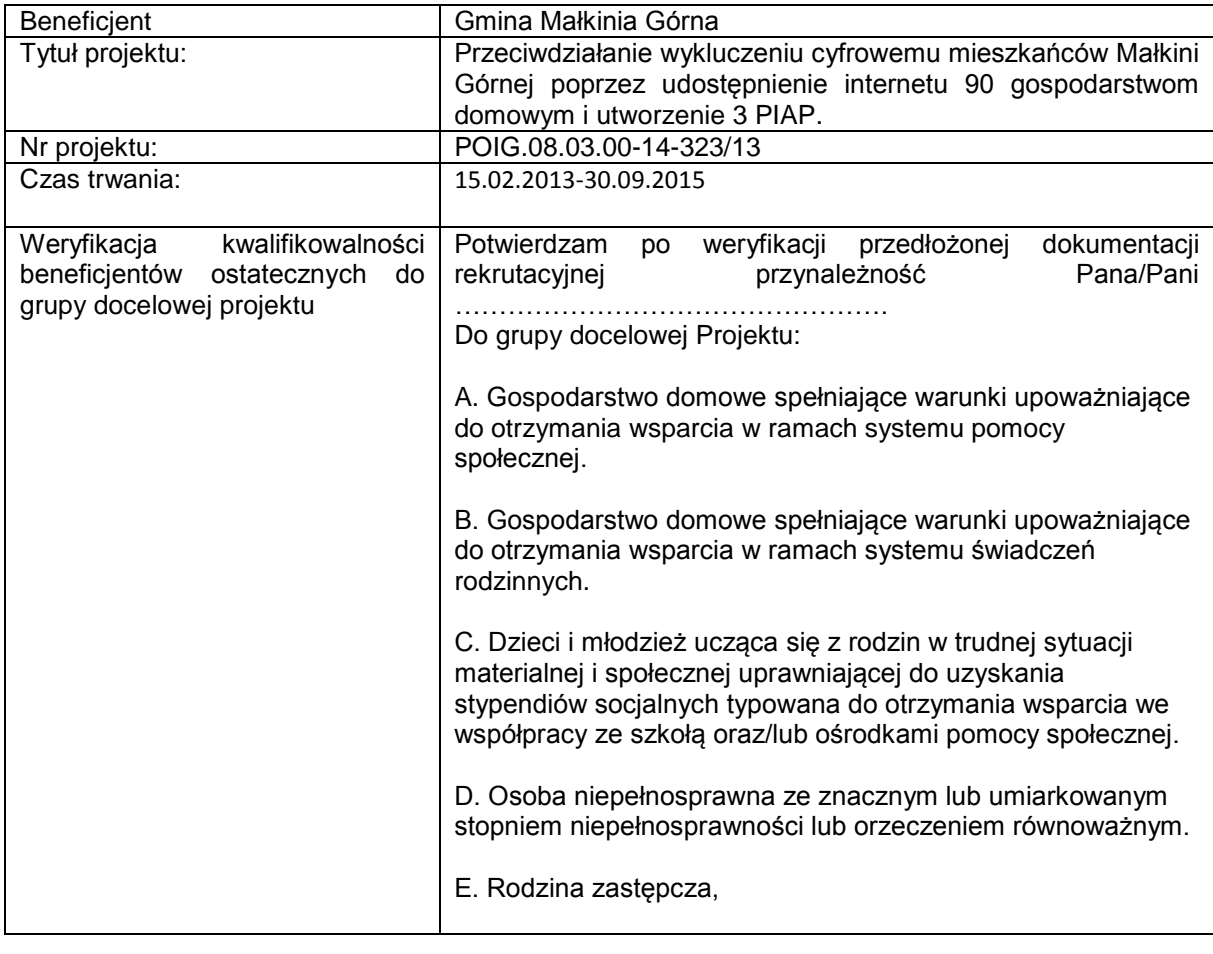

Projekt współfinansowany przez Unię Europejską ze środków Europejskiego Funduszu Rozwoju Regionalnego w ramach Programu Operacyjnego Innowacyjna Gospodarka

\_\_\_\_\_\_\_\_\_\_\_\_\_\_\_\_\_\_\_\_\_\_\_\_\_\_\_\_\_\_\_\_\_\_\_\_\_\_\_\_\_\_\_\_\_\_\_\_\_\_\_\_\_\_\_\_\_\_\_\_\_\_\_\_\_\_\_\_\_\_\_\_\_\_\_\_\_

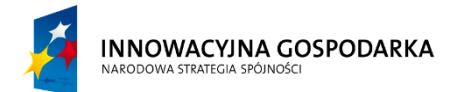

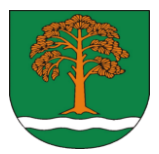

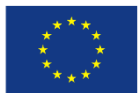

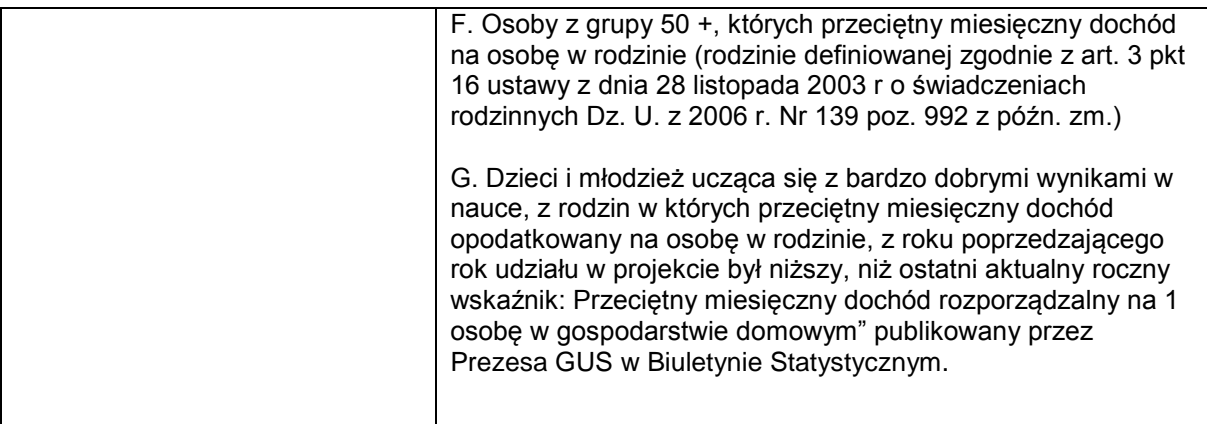

Projekt współfinansowany przez Unię Europejską ze środków Europejskiego Funduszu Rozwoju Regionalnego w ramach Programu Operacyjnego Innowacyjna Gospodarka

\_\_\_\_\_\_\_\_\_\_\_\_\_\_\_\_\_\_\_\_\_\_\_\_\_\_\_\_\_\_\_\_\_\_\_\_\_\_\_\_\_\_\_\_\_\_\_\_\_\_\_\_\_\_\_\_\_\_\_\_\_\_\_\_\_\_\_\_\_\_\_\_\_\_\_\_\_

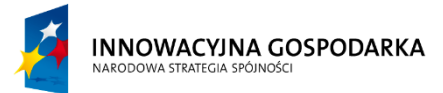

a

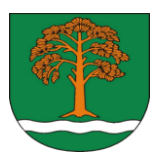

**UNIA EUROPEJSKA** EUROPEJSKI FUNDUSZ ROZWOJU REGIONALNEGO

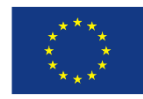

Załącznik nr 2 do Regulaminu Rekrutacji i udziału w projekcie pn: Przeciwdziałanie wykluczeniu cyfrowemu mieszkańców Małkini Górnej poprzez udostępnienie internetu 90 gospodarstwom domowym i utworzenie 3 PIAP

Umowa użyczenia nr …..

zawarta w dniu ………………..…. w Małkini Górnej pomiędzy:

Gminą Małkinia Górna z siedzibą przy ul. Przedszkolnej 1, 07-320 Małkinia Górna, zwaną dalej Użyczającym, reprezentowaną przez:

Marka Kubaszewskiego – Wójta Gminy Małkinia Górna, przy kontrasygnacie Elżbiety Kazimierczuk – Skarbnika Gmina Małkinia Górna

Panem/Panią …………………………………………. zam. ………………………………………………… Legitymującym/ą się dowodem osobistym nr ………………… wydanym przez ………………………… PESEL: ………………………………., zwanym dalej Użytkownikiem.

§ 1

- 1. Użyczający oddaje Użytkownikowi w bezpłatne używanie następujący sprzęt i oprogramowanie:
	- 1.1. Zestaw kliencki do odbioru sygnału internetowego złożony m.in. z:
		- a. …………………………………………..
		- b. ………………………………………….
	- c. …………………………………………. 1.2. Zestaw komputerowy złożony m.in. z:
		- a. ………………………………………….
		- b. ………………………………………….
		- c. ………………………………………….
- 2. Sprzęt, o którym mowa w ust. 1 będący przedmiotem użyczenia jest kompletny i sprawny, nie posiada uszkodzeń i braków.
- 3. Łączna wartość początkowa użyczonego sprzętu wynosi ………………….. zł (słownie: …………………………………………………………….).
- 4. Sprzęt będący przedmiotem użyczenia został zakupiony w ramach projektu Przeciwdziałanie wykluczeniu cyfrowemu mieszkańców Małkini Górnej poprzez udostępnienie internetu 90

Projekt współfinansowany przez Unię Europejską ze środków Europejskiego Funduszu Rozwoju Regionalnego w ramach Programu Operacyjnego Innowacyjna Gospodarka

\_\_\_\_\_\_\_\_\_\_\_\_\_\_\_\_\_\_\_\_\_\_\_\_\_\_\_\_\_\_\_\_\_\_\_\_\_\_\_\_\_\_\_\_\_\_\_\_\_\_\_\_\_\_\_\_\_\_\_\_\_\_\_\_\_\_\_\_\_\_\_\_\_\_\_\_\_\_\_\_\_

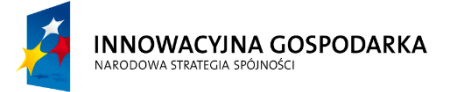

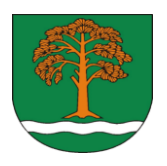

**UNIA EUROPEISKA** EUROPEJSKI FUNDUSZ ROZWOJU REGIONALNEGO

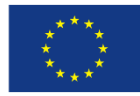

gospodarstwom domowym i utworzenie 3 PIAP, współfinansowanego przez Unię Europejską z Europejskiego Funduszu Rozwoju Regionalnego w ramach Programu Operacyjnego Innowacyjna Gospodarka 2007-2013, Oś Priorytetowa 8 Społeczeństwo informacyjne – zwiększenie innowacyjności gospodarki, działanie 8.3. Przeciwdziałanie wykluczeniu cyfrowemu – eInclusion. 5. Sprzęt, o którym mowa w ust. 1 będzie zainstalowany w lokalu Użytkownika pod adresem:

…………………………………………………………………………………………………………………. Wraz ze sprzętem do lokalu Użytkownika dostarczany będzie bezpłatnie sygnał internetowy od dnia

……………. do dnia ……………………..

# § 2

Podpisanie umowy przez Użytkownika oznacza, że potwierdza on odbiór rzeczy, o których mowa w § 1 oraz że zapoznał się z ich stanem faktycznym i nie wnosi żadnych zastrzeżeń.

#### § 3

- 1. Użytkownik zobowiązuje się, że będzie używał rzeczy oddanych mu do używania w sposób odpowiadający jego właściwościom i przeznaczeniu, zgodnie z ich gospodarczym przeznaczeniem w okresie do …………….... oraz w okresie 5 letniej trwałości projektu.
- 2. Użytkownik zobowiązuje się, że nie odda rzeczy użyczonych osobie trzeciej do używania.
- 3. Użytkownik nie może bez pisemnej zgody Użyczającego powierzyć lub udostępnić rzeczy użyczonych innej osobie.
- 4. Użytkownik zobowiązuje się do zabezpieczenia sprzętu przed kradzieżą, uszkodzeniem lub zniszczeniem.
- 5. Użyczający zastrzega sobie prawo do kontrolowania stanu oraz sposobu wykorzystywania powierzonego sprzętu i oprogramowania, jednakże nie częściej niż raz w miesiącu. Kontrola może być przeprowadzona po wcześniejszym uzgodnieniu terminu, w obecności Użytkownika.

§ 4

- 1. Koszty związane z naprawą uszkodzeń mechanicznych, nieobjętych gwarancją, ponosi Użytkownik. Wszelkie awarie sprzętu należy niezwłocznie zgłaszać przedstawicielowi Użyczającego, tj. Koordynatorowi projektu. Zgłoszenia mogą być dokonywane w siedzibie Użyczającego lub telefonicznie …………..
- 2. Użytkownik zobowiązuje się współpracować z Użyczającym w toku wszelkich czynności procesowych będących ewentualnym następstwem korzystania lub utraty użyczonego sprzętu.
- 3. Użytkownik zobowiązuje się do pełnej współpracy z Towarzystwem Ubezpieczeniowym i Likwidatorem działającym na zlecenie Użyczającego w ramach niniejszego projektu.
- 4. Na wypadek trwałego zniszczenia lub utraty sprzętu będącego przedmiotem użyczenia, Użytkownik zobowiązuje się pokryć szkodę w wysokości odpowiadającej wartości użyczanego sprzętu.
- 5. Użytkownik zobowiązuje się do dokonania wszelkich napraw pozagwarancyjnych koniecznych do korzystania z rzeczy zgodnie z ich przeznaczeniem w autoryzowanym serwisie wskazanym przez Użyczającego lub innym wyspecjalizowany zakładzie za zgodą Użyczającego.

Projekt współfinansowany przez Unię Europejską ze środków Europejskiego Funduszu Rozwoju Regionalnego w ramach Programu Operacyjnego Innowacyjna Gospodarka

\_\_\_\_\_\_\_\_\_\_\_\_\_\_\_\_\_\_\_\_\_\_\_\_\_\_\_\_\_\_\_\_\_\_\_\_\_\_\_\_\_\_\_\_\_\_\_\_\_\_\_\_\_\_\_\_\_\_\_\_\_\_\_\_\_\_\_\_\_\_\_\_\_\_\_\_\_\_\_\_\_

**INNOWACYJNA GOSPODARKA** 

1. Po zakończeniu użyczenia Użytkownik obowiązany jest zwrócić Użyczającemu rzeczy w stanie niepogorszonym, jednakże Użytkownik nie ponosi odpowiedzialności za zużycie rzeczy będące następstwem prawidłowego używania.

§ 5

§ 6

Umowa została zawarta na czas określony od ………………….. do ………………………

2. W przypadku rezygnacji z udziału w projekcie, Użytkownik zobowiązuje się do zwrotu otrzymanego sprzętu, materiałów promocyjnych oraz złożenia pisemnego oświadczenia o rezygnacji z udziału w projekcie.

Wszelkie zmiany niniejszej umowy wymagają dla swej ważności zachowania formy pisemnej.

W sprawie nieuregulowanych niniejszą umową, stosuje się odpowiednio przepisy Kodeksu Cywilnego.

§ 8

§ 7

§ 9 Umowa zostaje sporządzona w dwóch jednobrzmiących egzemplarzach, po jednej dla każdej ze stron.

Projekt współfinansowany przez Unię Europejską ze środków Europejskiego Funduszu Rozwoju Regionalnego w ramach Programu Operacyjnego Innowacyjna Gospodarka

\_\_\_\_\_\_\_\_\_\_\_\_\_\_\_\_\_\_\_\_\_\_\_\_\_\_\_\_\_\_\_\_\_\_\_\_\_\_\_\_\_\_\_\_\_\_\_\_\_\_\_\_\_\_\_\_\_\_\_\_\_\_\_\_\_\_\_\_\_\_\_\_\_\_\_\_\_\_\_\_\_

"Dotacje na Innowacje. Inwestujemy w Waszą przyszłość"

Użyczający Użytkownik

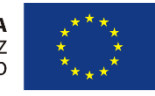

………………………………. …………………………………

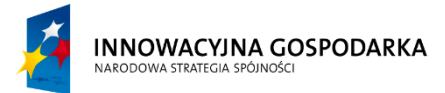

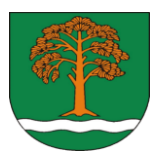

**UNIA EUROPEISKA** EUROPEJSKI FUNDUSZ ROZWOJU REGIONALNEGO

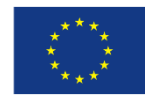

Załącznik nr 3 do Regulaminu Rekrutacji i udziału w projekcie pn: Przeciwdziałanie wykluczeniu cyfrowemu mieszkańców Małkini Górnej poprzez udostępnienie internetu 90 gospodarstwom domowym i utworzenie 3 PIAP

Umowa uczestnictwa nr …..

W projekcie pn: Przeciwdziałanie wykluczeniu cyfrowemu mieszkańców Małkini Górnej poprzez udostępnienie internetu 90 gospodarstwom domowym i utworzenie 3 PIAP, zawarta w dniu ………….…. w Małkini Górnej pomiędzy:

Gminą Małkinia Górna z siedzibą przy ul. Przedszkolnej 1, 07-320 Małkinia Górna, zwana dalej Organizatorem, reprezentowana przez:

Marka Kubaszewskiego – Wójta Gminy Małkinia Górna

a

…………………………………………. zam. …………………………………………………………….

Legitymującym/ą się dowodem osobistym nr …………………………………………………………..

PESEL: ………………………………., zwanym dalej Uczestnikiem.

§ 1

- 1. Przedmiotem umowy jest określenie warunków udziału w projekcie "pn: Przeciwdziałanie wykluczeniu cyfrowemu mieszkańców Małkini Górnej poprzez udostępnienie internetu 90 gospodarstwom domowym i utworzenie 3 PIAP.
- 2. Uczestnik spełnia warunki formalne określone w Regulaminie rekrutacji i uczestnictwa w projekcie Przeciwdziałanie wykluczeniu cyfrowemu mieszkańców Małkini Górnej poprzez udostępnienie internetu 90 gospodarstwom domowym i utworzenie 3 PIAP, współfinansowanego przez Unię Europejską z Europejskiego Funduszu Rozwoju Regionalnego w ramach Programu Operacyjnego Innowacyjna Gospodarka 2007-2013 Priorytet VIII Społeczeństwo informacyjne – zwiększenie innowacyjności gospodarki, działanie 8.3. Przeciwdziałanie wykluczeniu cyfrowemu – eInclusion.

§ 2

1. Uczestnik zapoznał się z Regulaminem rekrutacji i udziału w projekcie Przeciwdziałanie wykluczeniu cyfrowemu mieszkańców Małkini Górnej poprzez udostępnienie internetu 90 gospodarstwom domowym i utworzenie 3 PIAP i go akceptuje.

Projekt współfinansowany przez Unię Europejską ze środków Europejskiego Funduszu Rozwoju Regionalnego w ramach Programu Operacyjnego Innowacyjna Gospodarka

\_\_\_\_\_\_\_\_\_\_\_\_\_\_\_\_\_\_\_\_\_\_\_\_\_\_\_\_\_\_\_\_\_\_\_\_\_\_\_\_\_\_\_\_\_\_\_\_\_\_\_\_\_\_\_\_\_\_\_\_\_\_\_\_\_\_\_\_\_\_\_\_\_\_\_\_\_\_\_\_\_

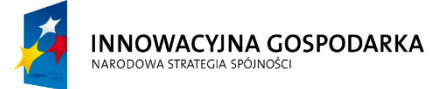

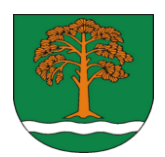

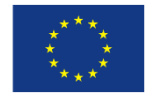

- 2. Uczestnik w celu udokumentowania spełnienia wymogów formalnych złoży Formularz rekrutacyjny wraz z niezbędnymi dokumentami.
- 3. Uczestnik przyjmuje do wiadomości, że złożone dokumenty nie podlegają zwrotowi.

#### § 3

- 1. Organizator zobowiązuje się do przeprowadzenia szkolenia w zakresie podstaw korzystania z Internetu, bezpieczeństwa korzystania z Internetu, podstaw korzystania z programów open source, zagrożeń wynikających z korzystania z komputera i Internetu.
- 2. Organizator zobowiązuje się do zapewnienia zaplecza lokalowego, technicznego i kadrowego, niezbędnego do realizacji projektu.
- 3. Organizator zapewnia catering w trakcie szkolenia dla każdego z Uczestników.

#### § 4

- 1. Uczestnik przyjmuje do wiadomości, że projekt współfinansowany jest przez Unię Europejską ze środków Europejskiego Funduszu Rozwoju Regionalnego w ramach Programu Operacyjnego na lata 2007-2013.
- 2. Organizator zobowiązuje się do:
	- a. Zorganizowania szkolenia w godzinach, które zostaną ustalone na podstawie danych zebranych od Uczestników, tak by były to terminy przystępne,
	- b. Zapewnienia materiałów dydaktycznych niezbędnych do realizacji szkolenia,
	- c. Wydania certyfikatów ukończenia szkolenia, ze wskazaniem ile godzin obejmowało szkolenie, a także jakie poszczególne moduły tematyczne zostały przeprowadzone.
- 3. Uczestnik zobowiązuje się do:
	- a. Regularnego uczestnictwa w zajęciach, potwierdzonego wpisem na listę obecności,
	- b. Informowania Organizatora o rezygnacji z udziału w szkoleniu,
	- c. Wypełnienie ankiety w trakcie trwania projektu i po jego zakończeniu
- 4. Uczestnik wyraża zgodę na udokumentowanie fotograficzne szkoleń na potrzeby realizacji projektu.
- 5. W przypadku nieobecności na zajęciach szkoleniowych spowodowanej wypadkami losowymi np. chorobą, Uczestnik zobowiązany jest do przedłożenia odpowiedniego zaświadczenia lekarskiego.
- 6. W przypadku rezygnacji z udziału w projekcie, Uczestnik zobowiązany jest do złożenia pisemnego oświadczenia o rezygnacji do siedziby Organizatora.
- 7. Organizator szkolenia zastrzega sobie prawo do skreślenia Uczestnika szkolenia w niżej wymienionych wypadkach:
	- a. Niszczenia zestawów komputerowych i/lub zestawów klienckich,
	- b. Sprzedaży zestawów komputerowych i/lub zestawów klienckich lub jakiegokolwiek obrotu,
	- c. Wywożenie zestawów komputerowych i/lub zestawów klienckich poza teren Gminy Małkinia Górna,
	- d. Przekazywanie zestawów komputerowych osobom trzecim spoza gospodarstwa domowego.
	- e. Używania nielegalnego oprogramowania,

Projekt współfinansowany przez Unię Europejską ze środków Europejskiego Funduszu Rozwoju Regionalnego w ramach Programu Operacyjnego Innowacyjna Gospodarka

\_\_\_\_\_\_\_\_\_\_\_\_\_\_\_\_\_\_\_\_\_\_\_\_\_\_\_\_\_\_\_\_\_\_\_\_\_\_\_\_\_\_\_\_\_\_\_\_\_\_\_\_\_\_\_\_\_\_\_\_\_\_\_\_\_\_\_\_\_\_\_\_\_\_\_\_\_\_\_\_\_

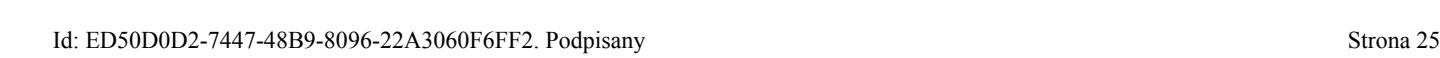

- f. Używanie zestawu niezgodnie z instrukcją i zasadami BHP,
- g. Modyfikowania komponentów sprzętowych zestawów komputerowych i/lub zestawów klienckich np. w celu zmiany i/lub poprawy parametrów,
- h. Samodzielnych napraw,
- i. Przychodzenia na szkolenia pod wpływem alkoholu i/lub innych środków zmieniających świadomość,
- j. Publikowanie treści obraźliwych i/lub dyskryminujących kogokolwiek z jakiejkolwiek przyczyny w szczególności płci, rasy, wieku, niepełnosprawności, przynależności etnicznej, wyznania, orientacji seksualnej, miejsca zamieszkania, stanu posiadania, poglądów politycznych, przekonań światopoglądowych.
- 8. W przypadku nieprzestrzegania postanowień niniejszej umowy, Uczestnik zostanie skreślony z listy Uczestników szkolenia i obciążony pełną odpłatnością za szkolenie, a także zostanie zobowiązany do zwrotu zestawów komputerowych i zestawu klienckiego do odbioru sygnału Internetowego.

§ 5

Uczestnik wyraża zgodę na wykorzystanie przez Organizatora danych osobowych Uczestnika na potrzeby związane z prawidłową realizacją projektu i jego monitoringiem przez Władzę Wdrażającą Programy Europejskie.

§ 6

Wszelkie zmiany niniejszej umowy wymagają formy pisemnej pod rygorem nieważności.

§ 7

- 1. W sprawach nieuregulowanych niniejszej umowy zastosowanie mają przepisy powszechnie obowiązującego prawa.
- 2. Wszelkie spory wynikłe na tle niniejszej umowy będą załatwiane przez strony polubownie.
- 3. W razie niemożności polubownego rozwiązania sporu, strony poddadzą go pod rozstrzygnięcie sądu właściwego dla Organizatora.

§ 8

Umowę sporządzono w dwóch jednobrzmiących egzemplarzach, po jednej dla każdej ze stron

Organizator Uczestnik

…………….…………… …………………………………

Projekt współfinansowany przez Unię Europejską ze środków Europejskiego Funduszu Rozwoju Regionalnego w ramach Programu Operacyjnego Innowacyjna Gospodarka

\_\_\_\_\_\_\_\_\_\_\_\_\_\_\_\_\_\_\_\_\_\_\_\_\_\_\_\_\_\_\_\_\_\_\_\_\_\_\_\_\_\_\_\_\_\_\_\_\_\_\_\_\_\_\_\_\_\_\_\_\_\_\_\_\_\_\_\_\_\_\_\_\_\_\_\_\_\_\_\_\_

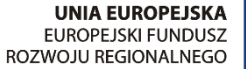

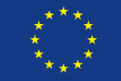

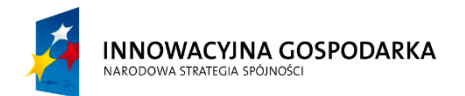

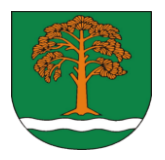

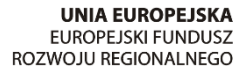

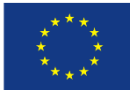

Załącznik nr 4 do Regulaminu Rekrutacji i udziału w projekcie pn: Przeciwdziałanie wykluczeniu cyfrowemu mieszkańców Małkini Górnej poprzez udostępnienie internetu 90 gospodarstwom domowym i utworzenie 3 PIAP

Ankieta

dotycząca oceny umiejętności obsługi komputera oraz preferencji w zakresie szkolenia komputerowego w ramach projektu pn: Przeciwdziałanie wykluczeniu cyfrowemu mieszkańców Małkini Górnej poprzez udostępnienie internetu 90 gospodarstwom domowym i utworzenie 3 PIAP

# Sz. P.

Prosimy o wypełnienie poniższej ankiety w celu określenia poziomu umiejętności obsługi komputera oraz dostosowania szkoleń do państwa preferencji.

1. Jak Pan/Pani ocenia swoje umiejętności obsługi komputera:

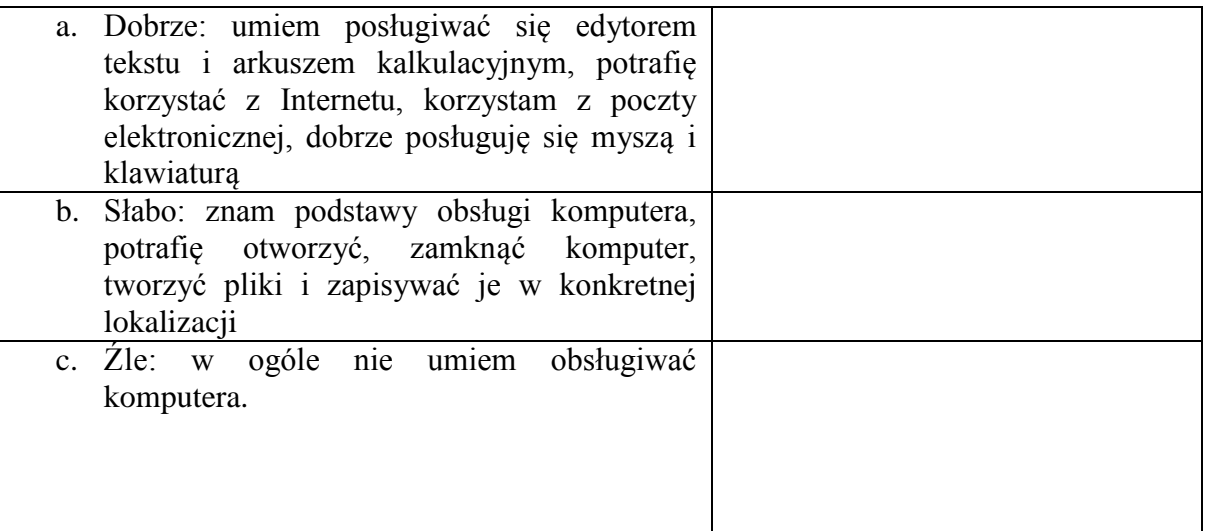

Właściwą odpowiedź proszę zaznaczyć "X"

2. Które z zaproponowanych szkoleń będzie dla Pani/Pana najbardziej przydatne:

Projekt współfinansowany przez Unię Europejską ze środków Europejskiego Funduszu Rozwoju Regionalnego w ramach Programu Operacyjnego Innowacyjna Gospodarka

\_\_\_\_\_\_\_\_\_\_\_\_\_\_\_\_\_\_\_\_\_\_\_\_\_\_\_\_\_\_\_\_\_\_\_\_\_\_\_\_\_\_\_\_\_\_\_\_\_\_\_\_\_\_\_\_\_\_\_\_\_\_\_\_\_\_\_\_\_\_\_\_\_\_\_\_\_\_\_

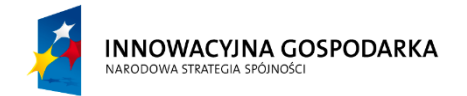

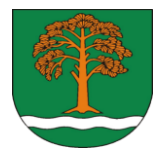

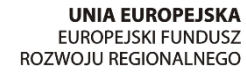

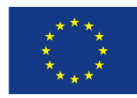

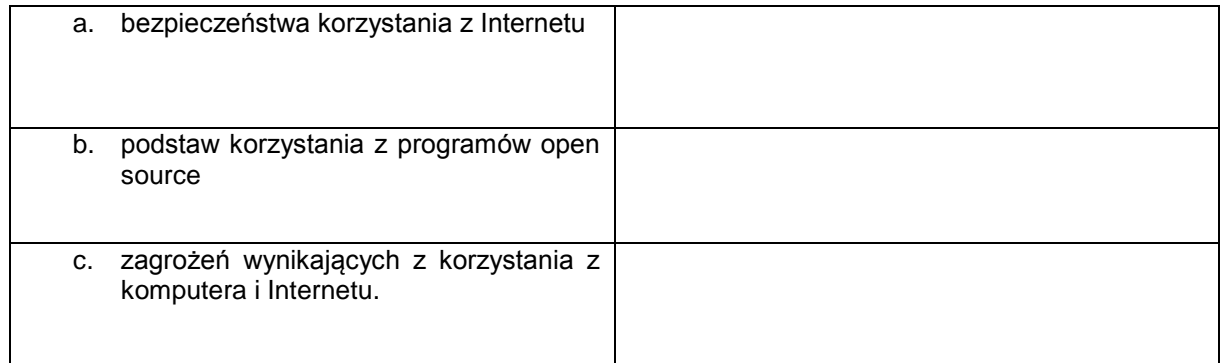

# Właściwą odpowiedź proszę zaznaczyć "X"

3. Uwagi:

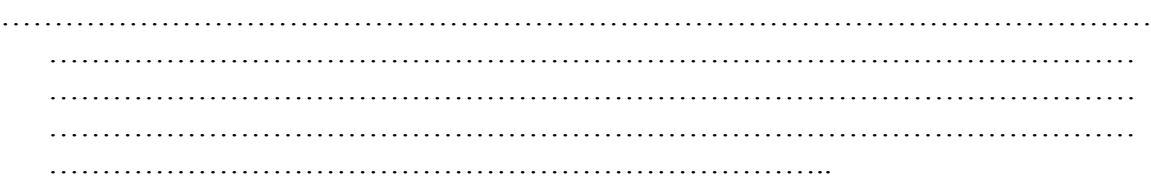

# Metryczka:

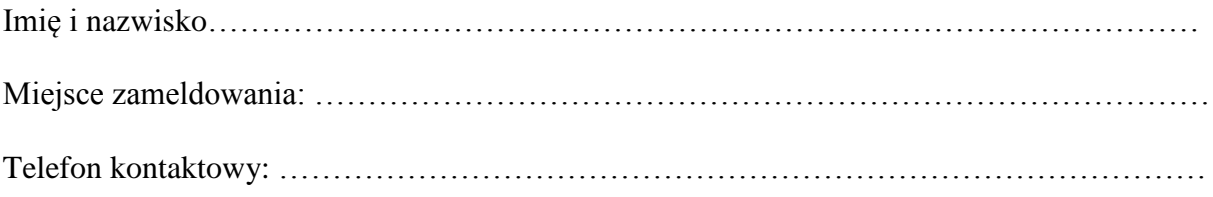

Dziękujemy za wypełnienie ankiety

Projekt współfinansowany przez Unię Europejską ze środków Europejskiego Funduszu Rozwoju Regionalnego w ramach Programu Operacyjnego Innowacyjna Gospodarka

\_\_\_\_\_\_\_\_\_\_\_\_\_\_\_\_\_\_\_\_\_\_\_\_\_\_\_\_\_\_\_\_\_\_\_\_\_\_\_\_\_\_\_\_\_\_\_\_\_\_\_\_\_\_\_\_\_\_\_\_\_\_\_\_\_\_\_\_\_\_\_\_\_\_\_\_\_\_\_